## CORSO DI LAUREA IN ING. ELETTRICA

## CORSO DI "MECCANICA E TECNICA DELLE COSTRUZIONI MECCANICHE"

## **VERIFICA INTERMEDIA DEL 10/02/05**

## **AVVERTENZE**

La prova è organizzata in 4 Quesiti, ciascuno dei quali, se svolto senza errori, consente il conseguimento del punteggio riportato vicino al titolo (in 30esimi).

Per il Quesito 2 vengono proposte 2 alternative (2a e 2b), di diverso punteggio e difficoltà. **Svolgere, a propria scelta, una sola delle due alternative.**

## **Quesito 1 (Punti 10)**

Data la travatura reticolare mostrata nella Figura 1, determinare le forze agenti in tutte le aste e le reazioni vincolari.

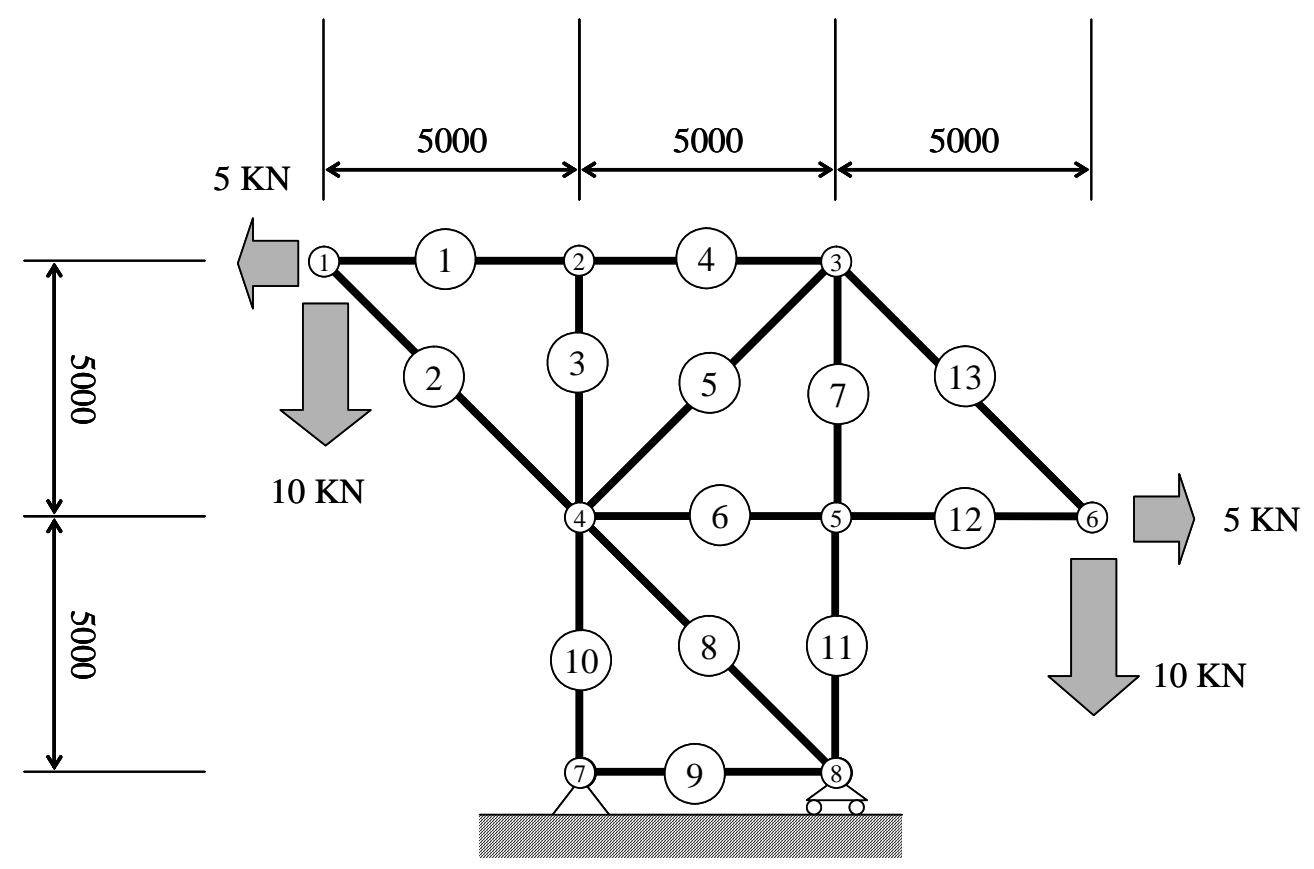

Figura 1

## **Quesito 2a (Punti 14)**

Dato l'albero con ruota dentata mostrato in assonometria in Figura 2A ed in proiezione ortogonale in Figura 2B, determinare le reazioni vincolari e l'andamento delle caratteristiche di sollecitazione. Per il tracciamento di queste ultime è possibile servirsi del modulo riportato in Fig. 3.

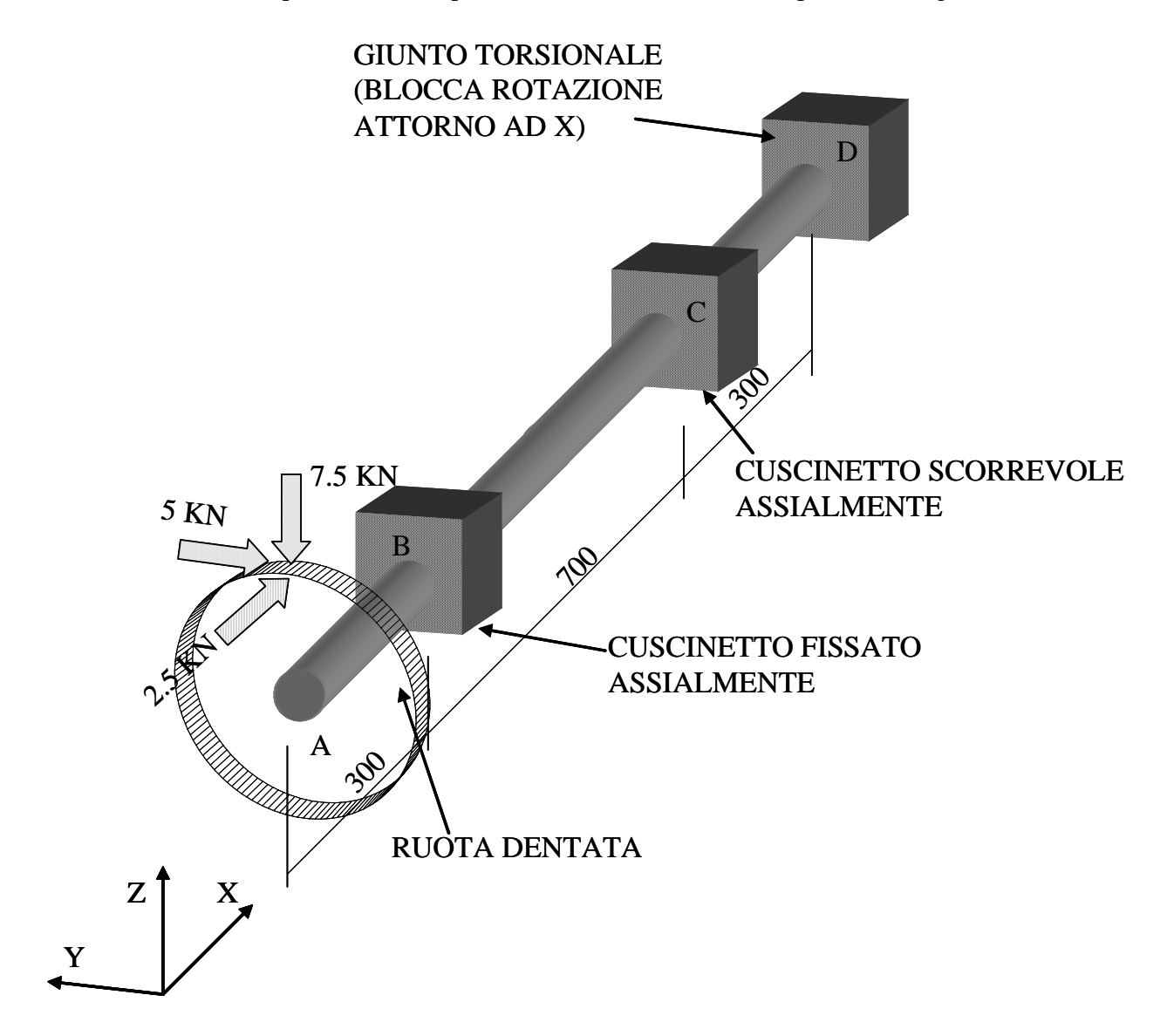

Figura 2A

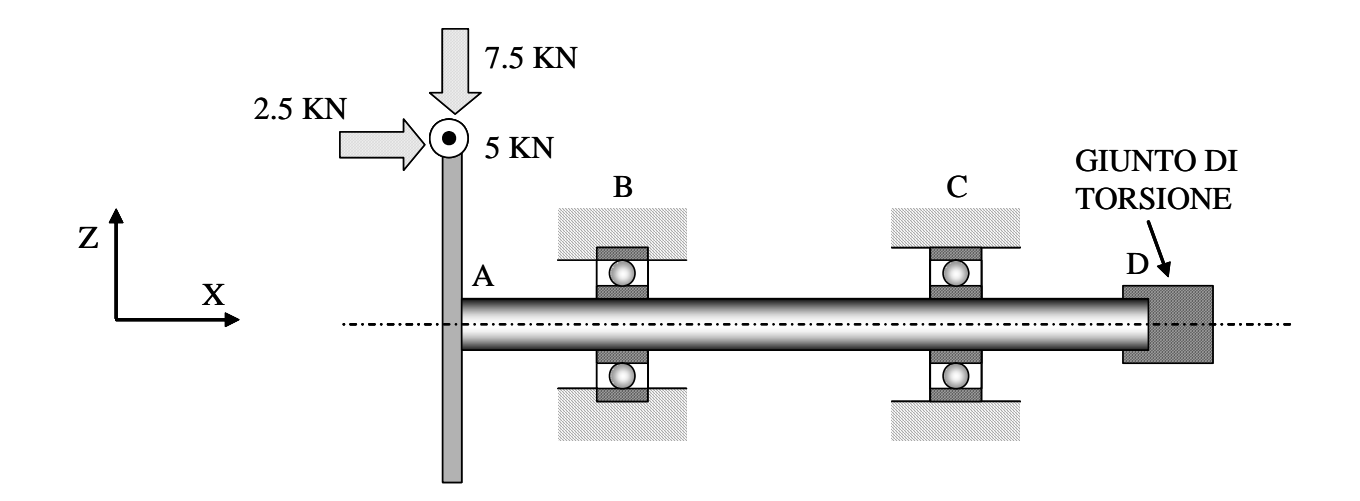

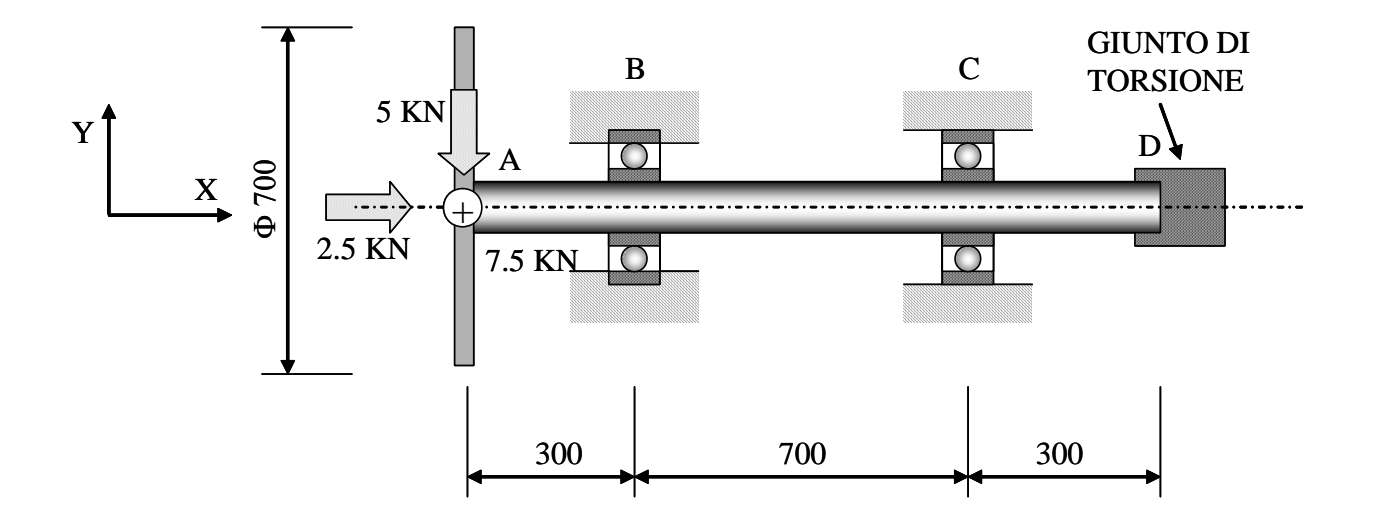

Figura 2B

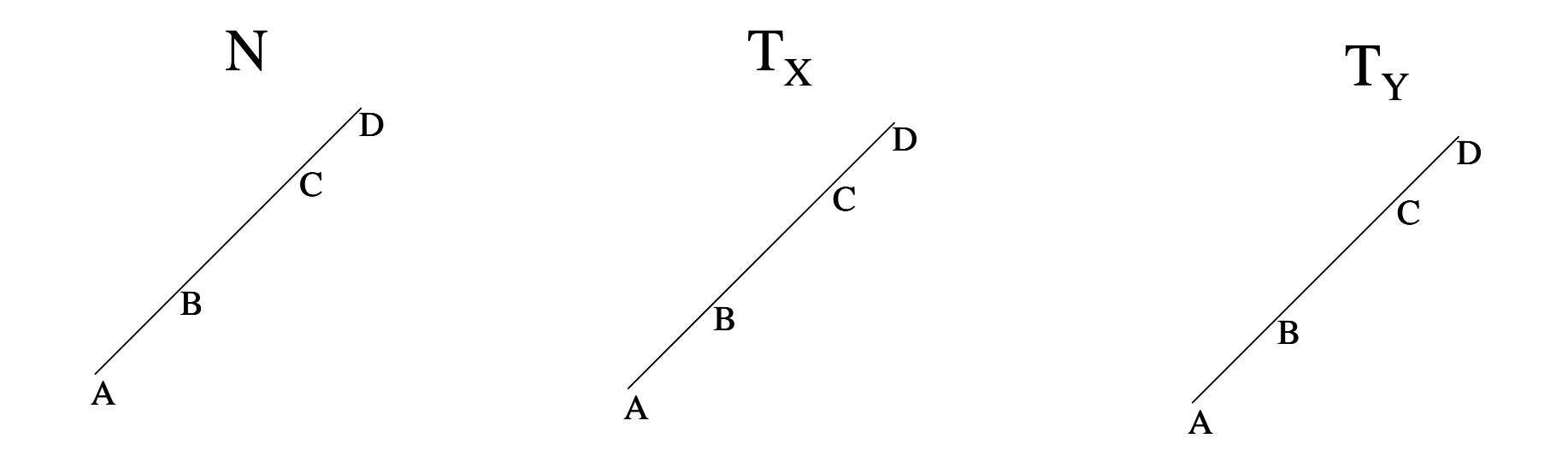

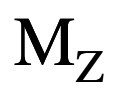

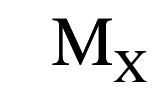

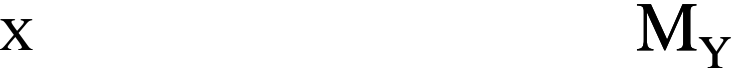

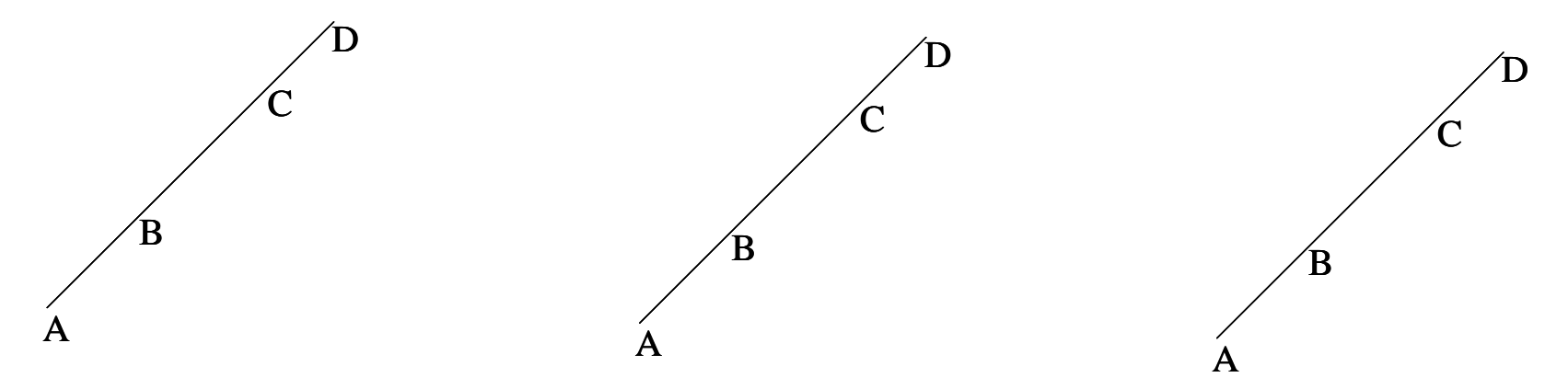

## **Quesito 2b (alternativo al quesito 2a) (Punti 12)**

Data la struttura mostrata in Figura 4, determinare le reazioni vincolari e l'andamento delle caratteristiche di sollecitazione, sotto l'azione della forza di 7.5 KN mostrata in Figura e del peso proprio. Per il tracciamento di queste ultime è possibile servirsi del modulo riportato in Fig. 5.

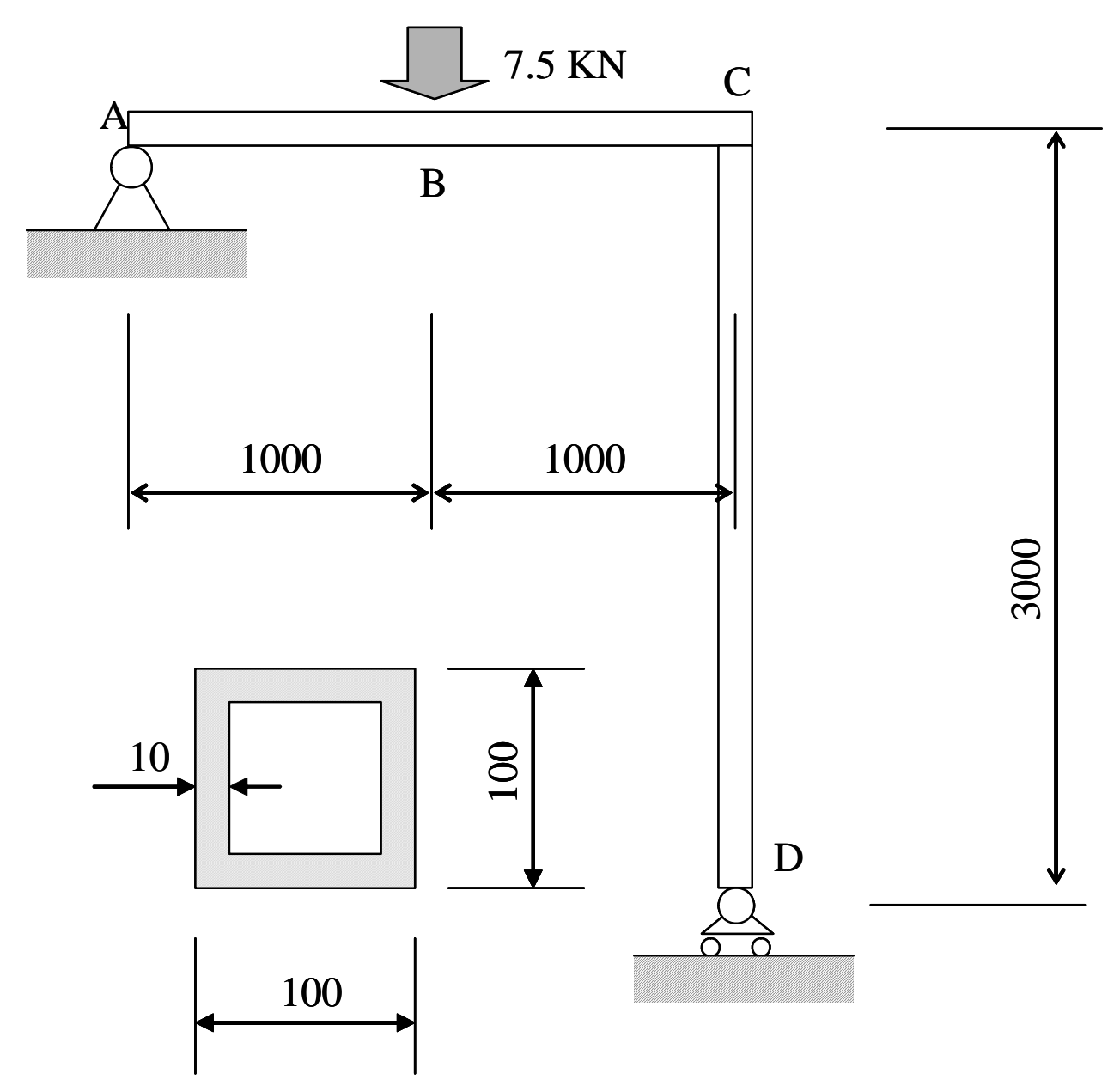

# MATERIALE: ACCIAIO  $ρ = 7.8$  Kg/dm<sup>3</sup>

Figura 4

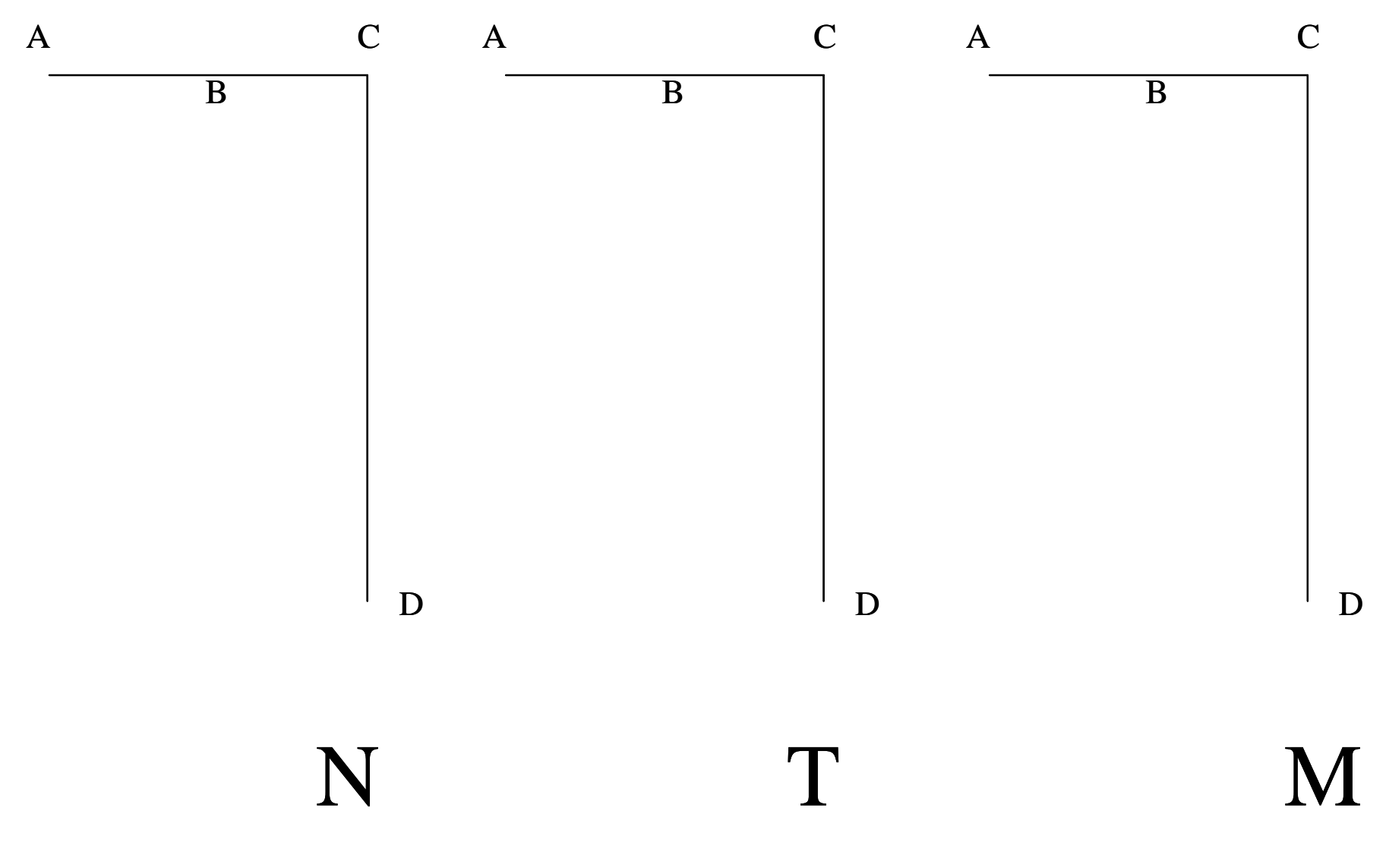

Figura 5

## **Quesito 3 (Punti 3)**

Calcolare il valore dei momenti di inerzia rispetto agli assi principali centrali della sezione mostrata in Figura 6.

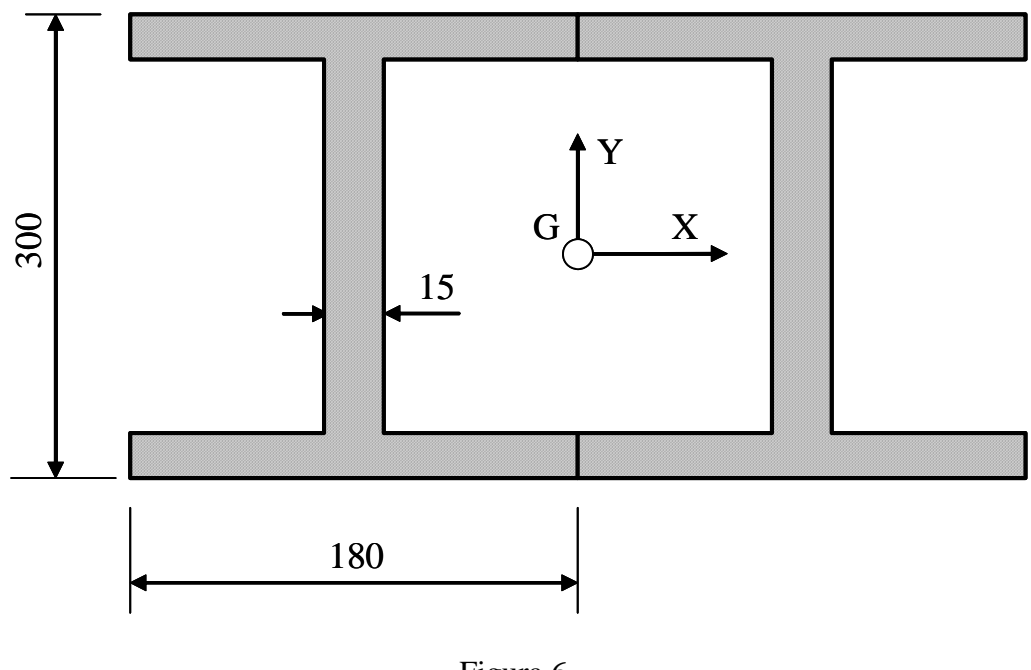

## Figura 6

## **Quesito 4 (Punti 3)**

Calcolare le tensioni (espresse in MPa) prodotte da ciascuna delle seguenti caratteristiche di sollecitazione e mostrarne l'andamento indicando i valori massimi e minimi:

 $M_X = 100$  KNm;  $M_Y = 125$  KNm;  $T_y = 50$  KN

 Sono date le seguenti proprietà della sezione, mentre la posizione del baricentro è indicata nella Figura (valutare le ulteriori proprietà ritenute necessarie):

 $J_X = 4.280 10^6$  mm<sup>4</sup>;  $J_Y = 1.667 10^6$  mm<sup>4</sup>

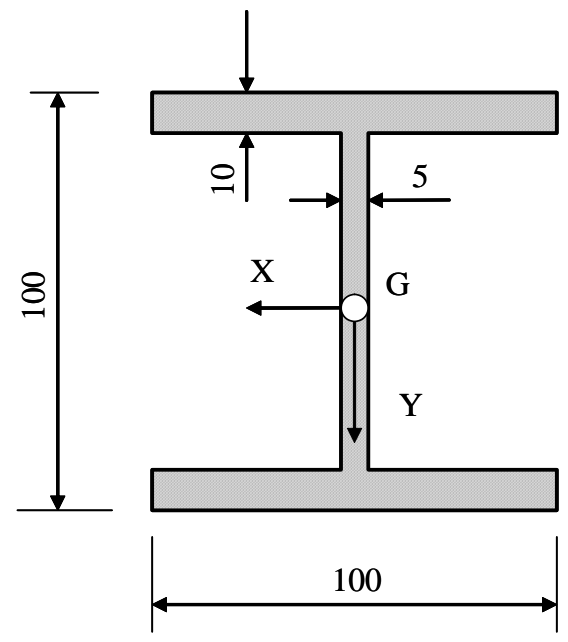

Figura 7

## **CORSO DI LAUREA IN ING. ELETTRICA**

#### **CORSO DI MECCANICA E TECNICA DELLE COSTRUZIONI MECCANICHE**

#### **VERIFICA INTERMEDIA DEL 10/02/2005**

#### **Quesito 1**

#### *Calcolo reazioni vincolari esterne*

La struttura è esternamente isostatica. Per il calcolo delle reazioni vincolari esterne si impiegano le equazioni cardinali della statica. Si fissa preliminarmente un sistema di riferimento cartesiano ortogonale e si traccia un diagramma di corpo libero sostituendo i vincolri con le relative reazioni vincolari incognite

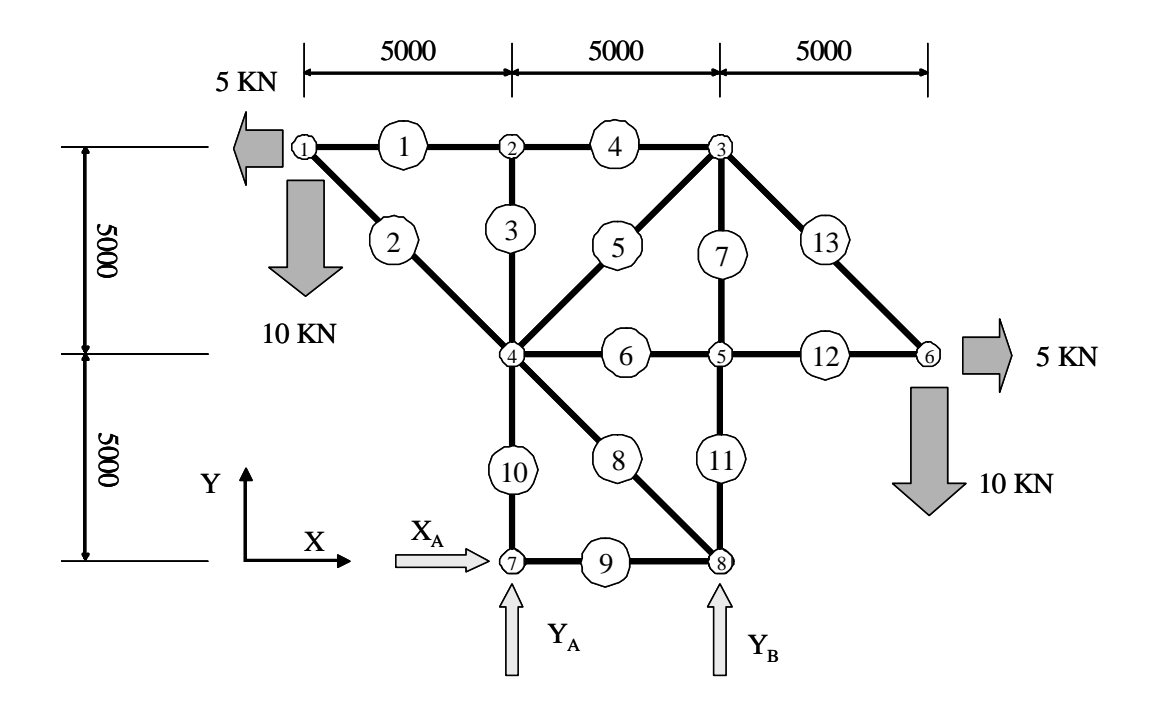

Dalle Equazioni di equilibrio si ottiene (forze in KN, lunghezze in mm):

$$
X_A:=0\qquad\quad Y_A:=0\qquad\qquad Y_B:=0
$$

Given

$$
Rx = 0 \longrightarrow X_A - 5 + 5 = 0
$$
  
\n
$$
Ry = 0 \longrightarrow Y_A + Y_B - 10 - 10 = 0
$$
  
\n
$$
MzA = 0 \longrightarrow Y_B \cdot 5000 - 10 \cdot 10000 - 5 \cdot 5000 + 10 \cdot 5000 + 5 \cdot 10000 = 0
$$
  
\n
$$
(X_A)
$$

$$
\begin{cases}\n\frac{\partial A}{\partial x} \\
X_{AB} \\
\vdots\n\end{cases} = \text{Find}(X_A, Y_A, Y_B)
$$

Ottenendo i seguenti valori delle reazioni vincolari (in KN):

$$
X_A = 0 \t\t Y_A = 15 \t\t Y_B = 5
$$

Si ottiene in tal modo il seguente diagramma di corpo libero dell'intera struttura, con tutte le forze esterne applicate

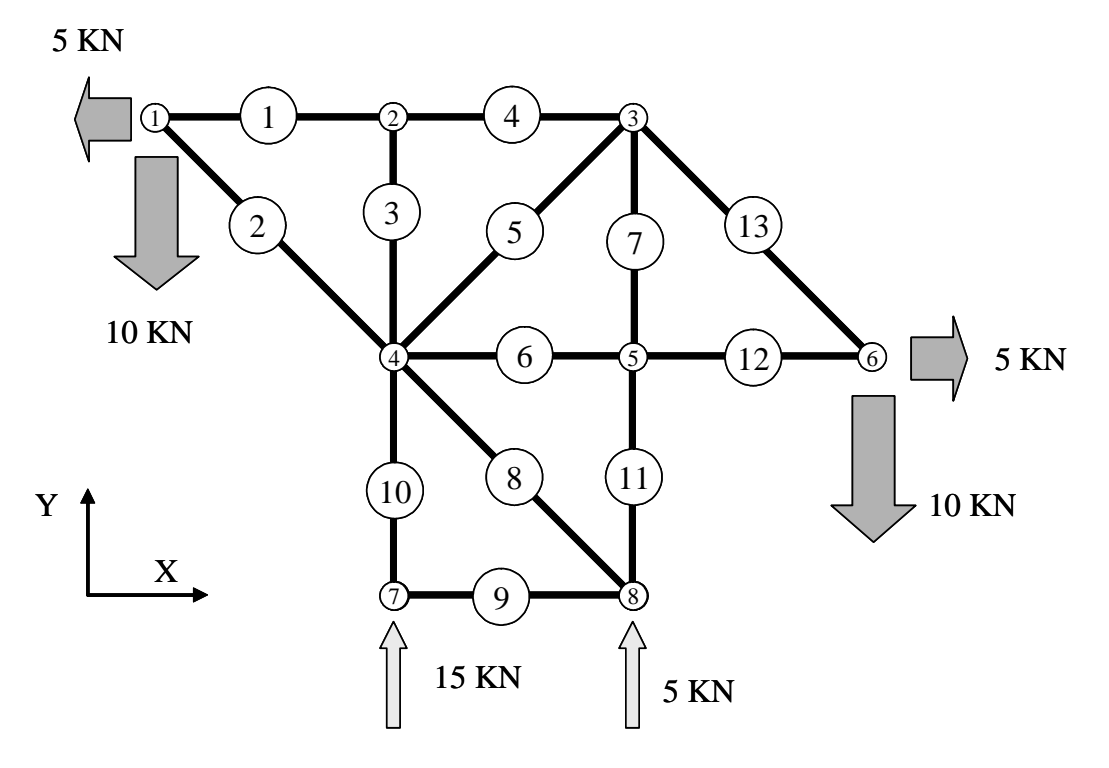

*Calcolo delle forze normali nelle aste*

Il calcolo delle forze normali agenti nelle aste viene condotto con il metodo dei nodi. Nella procedura è possibile partire da un qualsiasi nodo in cui convergano non più di 2 aste le cui forze normali siano incognite. Convenzionalmente, si assume per le forze normali incognite un verso corrispondente a quello di un'asta tesa.

## **Nodo 1**

Sistema di equazioni

$$
N_1 := 0 \t\t N_2 := 0
$$
  
Given  

$$
(n) \t\t (n)
$$

$$
N_1 + N_2 \cdot \cos\left(\frac{\pi}{4}\right) - 5 = 0
$$

$$
-N_2 \cdot \sin\left(\frac{\pi}{4}\right) - 10 = 0
$$

$$
\begin{pmatrix} N_{4\lambda} \\ N_{2\lambda} \end{pmatrix} := \text{Find}(N_1, N_2)
$$
  
N<sub>1</sub> = 15 N<sub>2</sub> = -14.142

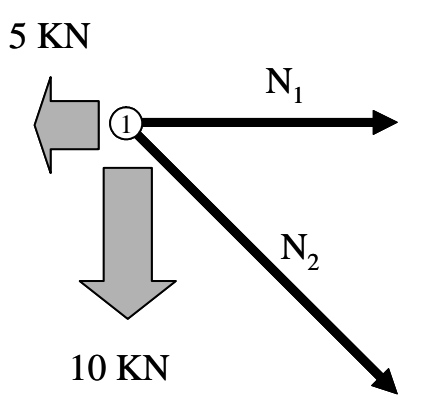

## **Nodo 2**

Sistema di equazioni 2  $\overline{N}_3$ 15 KN  $N_3 := 0$   $N_4 := 0$ Given N4 − 15 **=** 0  $N_3 = 0$ 

$$
\begin{pmatrix} N_{av} \\ N_{av} \end{pmatrix} := \text{Find}(N_3, N_4)
$$

 $N_3 = 0$   $N_4 = 15$ 

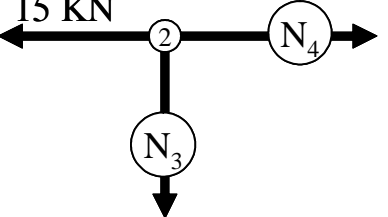

### **Nodo 6**

Sistema di equazioni

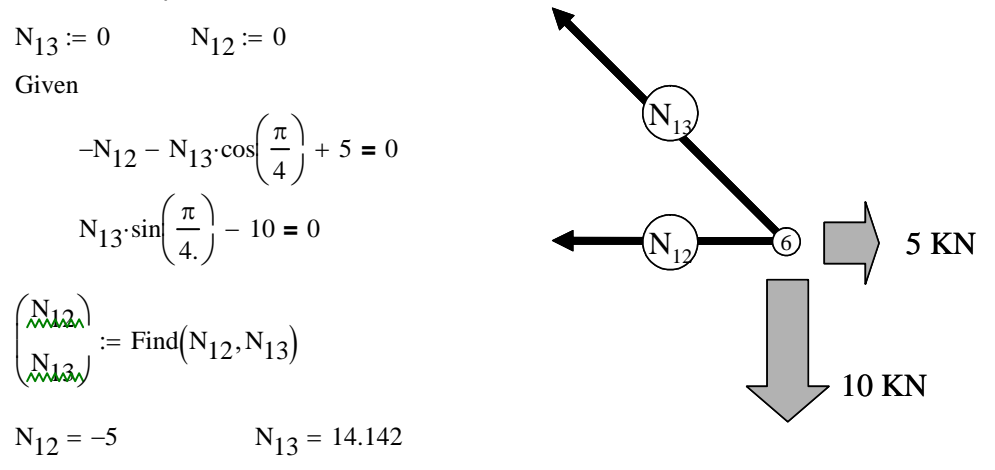

## **Nodo 3**

Sistema di equazioni  $\rm \left(N_{5}\right)$ 3 14.1<sub>42 KN</sub> 15 KN  $N_5 := 0$   $N_7 := 0$ Given  $-N_5 \cdot \cos \left( \frac{\pi}{4} \right)$ 4  $\int$ ⎝  $\cdot \cos\left(\frac{\pi}{4}\right) + 14.142 \cdot \cos\left(\frac{\pi}{4}\right)$  $\int$ ⎝  $+ 14.142 \cdot \cos\left(\frac{\pi}{4}\right) - 15 = 0$  $-N_5 \cdot \sin\left(\frac{\pi}{4}\right)$  $\int$ ⎝  $-\sin\left(\frac{\pi}{4}\right) - N_7 - 14.142 \cdot \sin\left(\frac{\pi}{4}\right)$  $\int$ ⎝  $- 14.142 \cdot \sin\left(\frac{\pi}{4}\right) = 0$  $\frac{N}{2}$  $\&$ z  $\int$ ⎜ ⎝ ⎞ ⎠  $:=$  Find $(N_5, N_7)$  $N_5 = -7.071$   $N_7 = -5$ 

## **Nodo 5**

Sistema di equazioni

 $N_6 := 0$   $N_{11} := 0$ Given

$$
-N_6 - 5 = 0
$$
  

$$
-N_{11} - 5 = 0
$$

$$
\begin{pmatrix} N_{\text{av}} \\ N_{\text{u}} \end{pmatrix} = \text{Find}(N_6, N_{11})
$$

$$
N_6 = -5 \qquad N_{11} = -5
$$

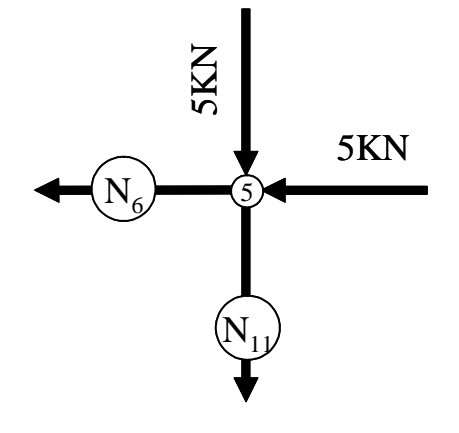

## **Nodo 8**

Sistema di equazioni  $N_8 := 0$   $N_9 := 0$ Given  $-N_9 - N_8 \cos \left( \frac{\pi}{4} \right)$ 4  $\int$ ⎝  $-N_8 \cdot \cos\left(\frac{\pi}{4}\right) = 0$  $N_8 \cdot \sin\left(\frac{\pi}{4}\right)$  $\int$ ⎝  $\sin\left(\frac{\pi}{4}\right) - 5 + 5 = 0$  $\frac{N}{2}$  $\&$  $\int$ ⎜ ⎝ ⎞ ⎠  $:=$  Find $(N_8, N_9)$ 

 $N_8 = 0$   $N_9 = 0$ 

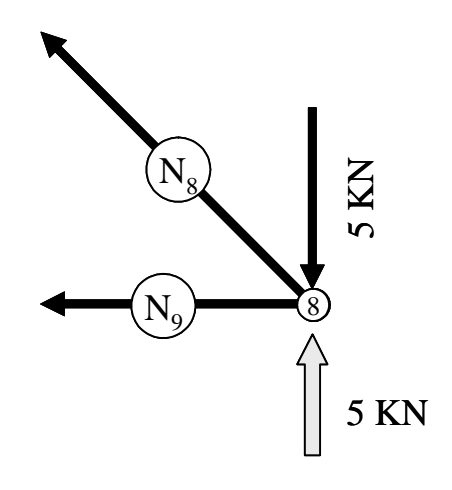

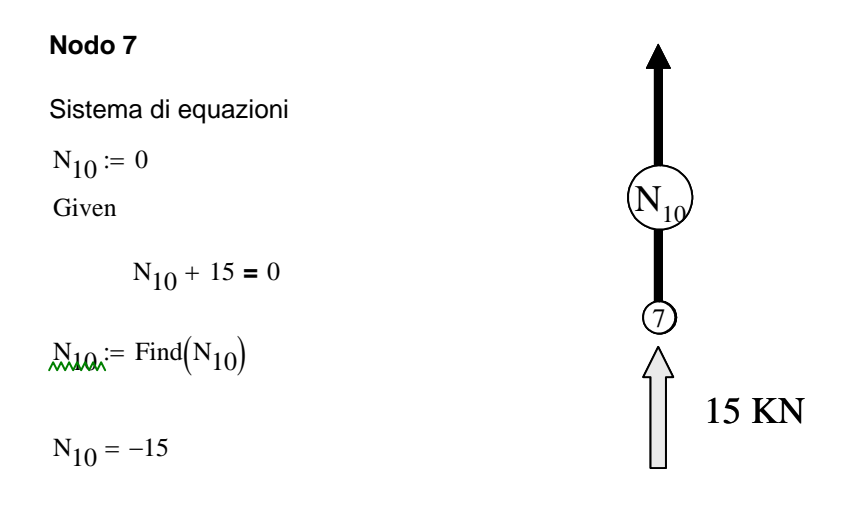

#### **Verifica finale equilibrio nodo 4**

Si verifica l'equilibrio del nodo 4, sotto l'azione di tutte le forze ad esso applicate, calcolando le risultanti in direzione "x" ed "y" e verificando la loro uguaglianza a 0.

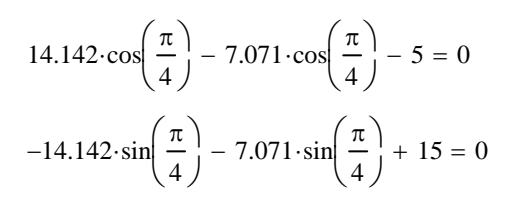

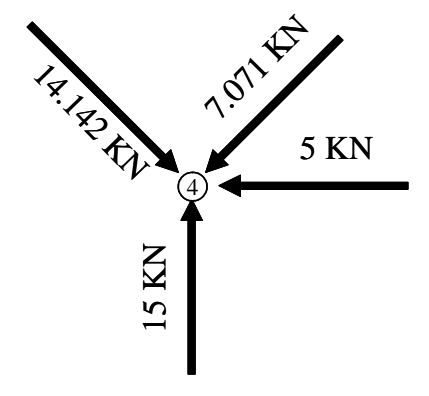

## **CORSO DI LAUREA IN ING. ELETTRICA**

#### **CORSO DI MECCANICA E TECNICA DELLE COSTRUZIONI MECCANICHE**

#### **VERIFICA INTERMEDIA DEL 10/02/2005**

## **Quesito 2a**

#### *Calcolo delle reazioni vincolari*

La struttura è esternamente isostatica, per cui le reazioni vincolari possono essere valutate tramite le 6 equazioni cardinali della statica.

A tale scopo, fissato preliminarmente un sistema di riferimento cartesiano generale "X-Y-Z", si procede in primo luogo a classificare i vincoli, sostituendoli quindi con le relative reazioni vincolari incognite. Si ottiene così lo schema di calcolo riportato nella Figura.

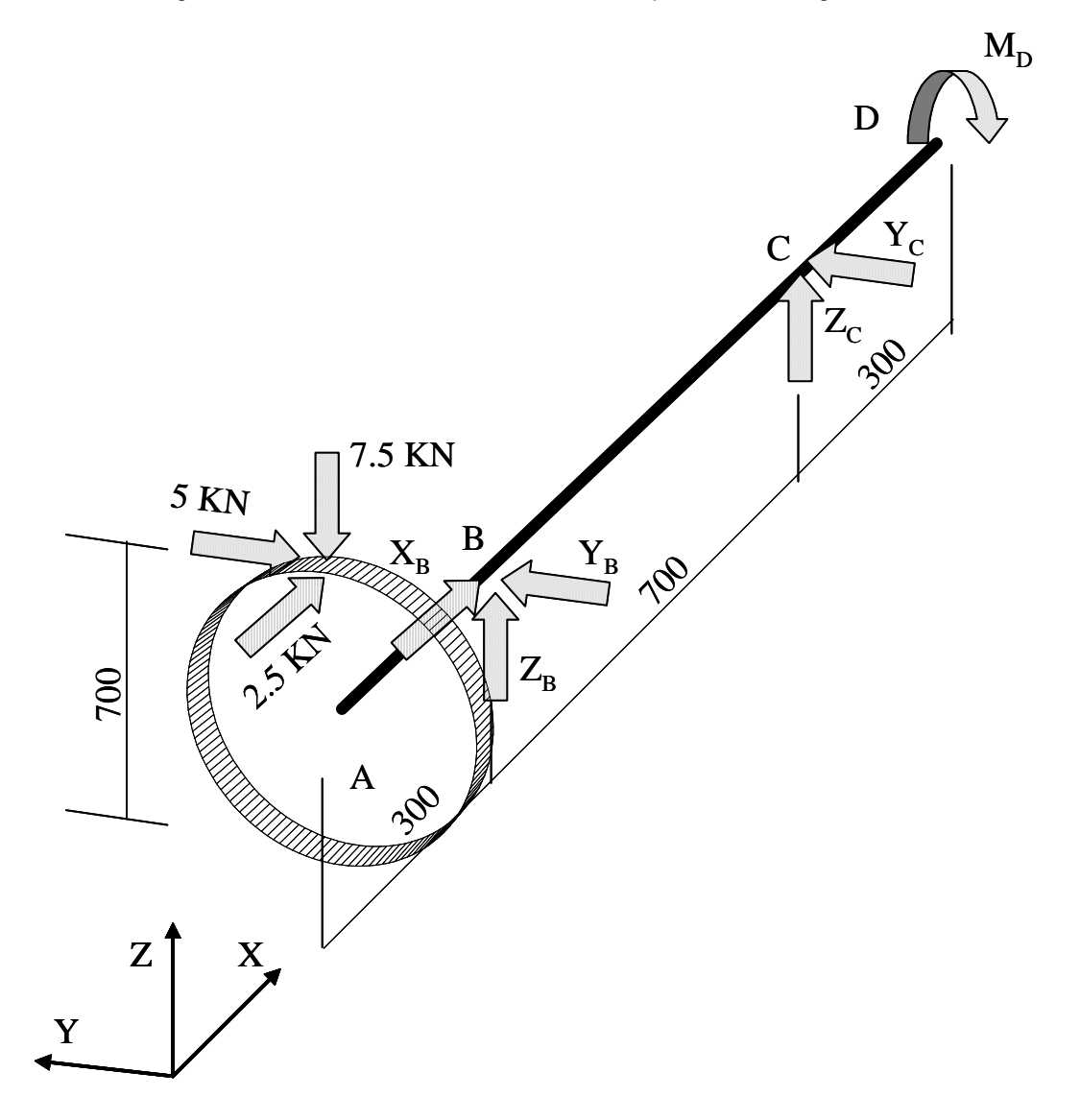

Dalle Equazioni di equilibrio si ottiene (forze in KN, lunghezze in mm, momenti calcolati rispetto al polo B):

$$
X_B := 0 \qquad Y_B := 0 \qquad Z_B := 0 \qquad Y_C := 0 \qquad Z_C := 0 \qquad M_D := 0
$$

Given

$$
R_x = 0 \text{---} > \qquad X_B + 2.5 = 0
$$
  
\n
$$
R_y = 0 \text{---} > \qquad Y_B + Y_C - 5 = 0
$$
  
\n
$$
R_z = 0 \text{---} > \qquad Z_B + Z_C - 7.5 = 0
$$
  
\n
$$
M_{xB} = 0 \text{---} > \qquad M_D + 5.350 = 0
$$
  
\n
$$
M_{yB} = 0 \text{---} > \qquad -Z_C \cdot 700 + 2.5.350 - 7.5.300 = 0
$$

$$
M_{zB} = 0 \longrightarrow Y_C.700 + 5.300 = 0
$$

$$
\begin{pmatrix}\nX_{B_{A}} \\
X_{B_{A}} \\
Z_{B_{V}} \\
X_{C_{A}} \\
Z_{C_{V}} \\
Z_{V} \\
\end{pmatrix} := \text{Find}(X_{B}, Y_{B}, Z_{B}, Y_{C}, Z_{C}, M_{D})
$$

Ottenendo i seguenti valori delle reazioni vincolari (in KN):

$$
X_B = -2.5
$$
  
\n $Y_B = 7.143$   
\n $X_C = -2.143$   
\n $Z_C = -1.964$   
\n $M_D = -1.75 \times 10^3$ 

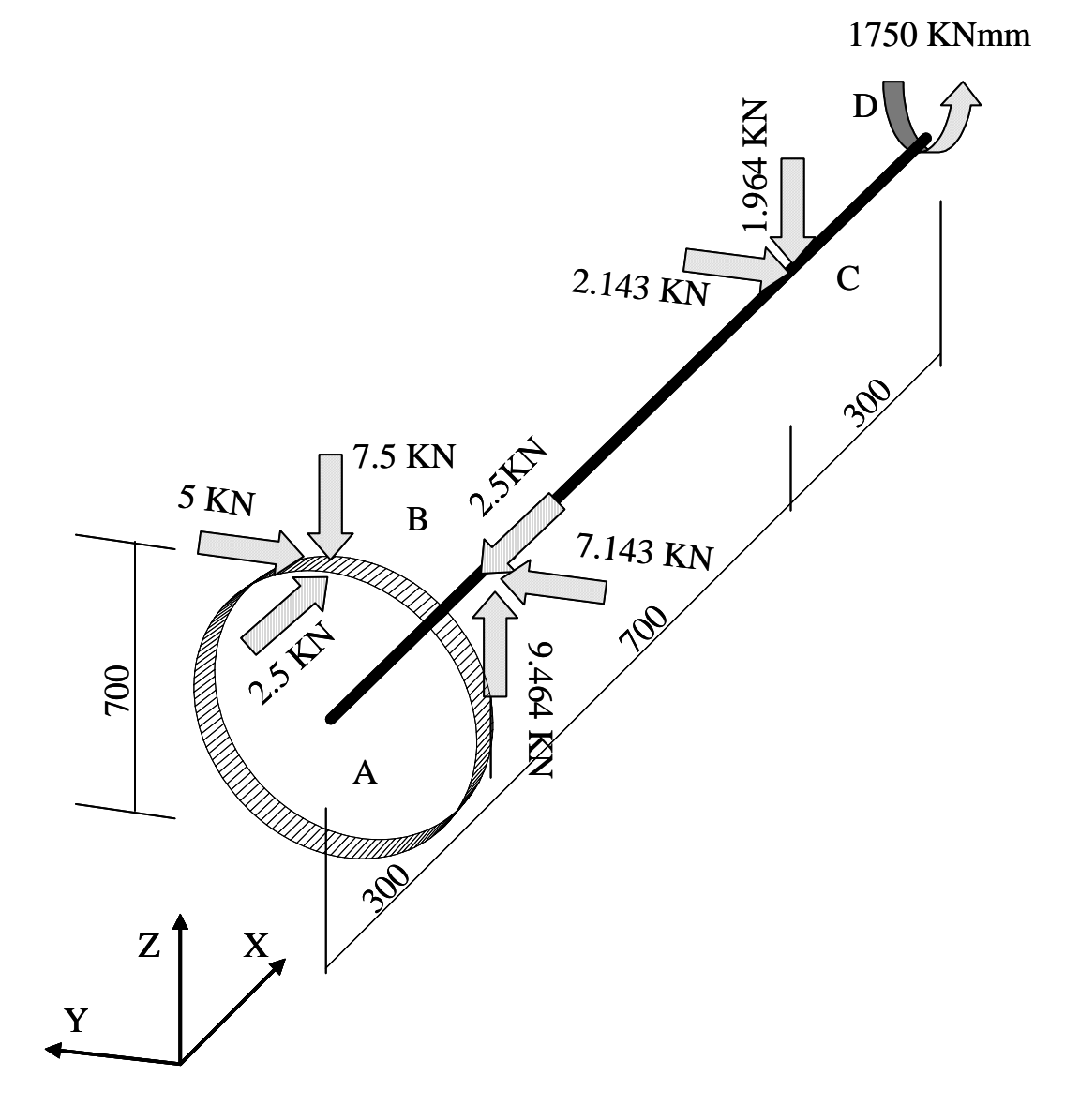

Si ottiene in tal modo il seguente diagramma di corpo libero dell'intera struttura, con tutte le forze esterne applicate

#### *Tracciamento diagrammi caratteristiche di sollecitazione*

Ai fini del tracciamento dei diagrammi delle caratteristiche di sollecitazione, si ritiene utile riportare lo schema di corpo libero della struttura visto nei piani "XY" e "XZ". Si introduce quindi la coordinata curvilinea ξ (origine nel punto A) e si fissa sulla generica sezione il sistema di riferimento corrente x-y-z per il calcolo della caratteristiche di sollecitazione, con l'asse z orientato nella direzione delle ξ positive e l'asse y verso il basso, come mostrato in figura

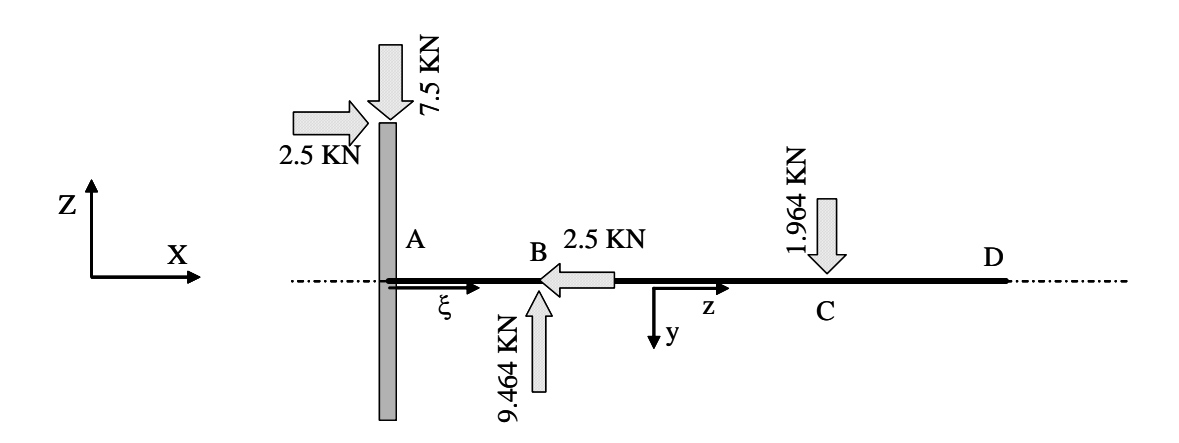

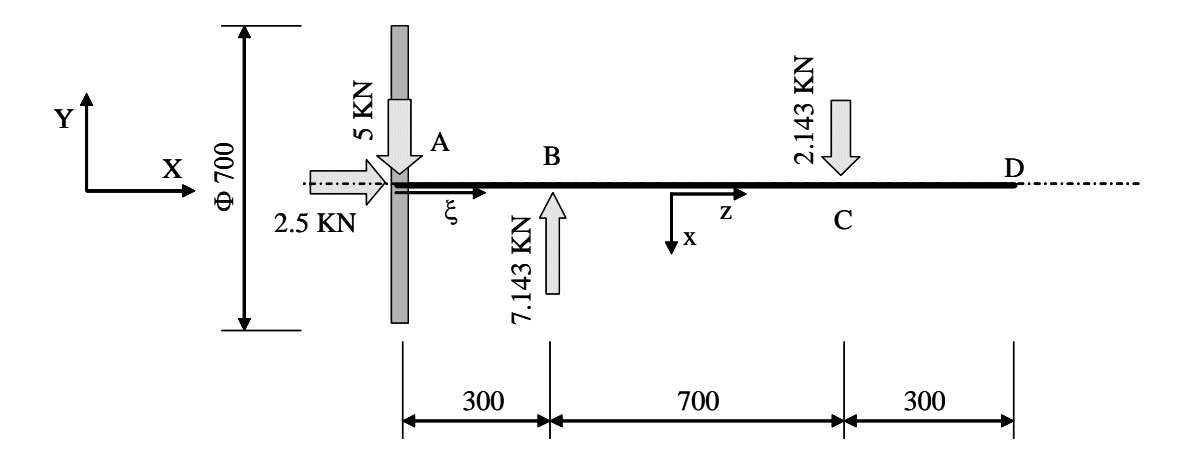

#### **Forza Normale**

La forza normale è data da**:**

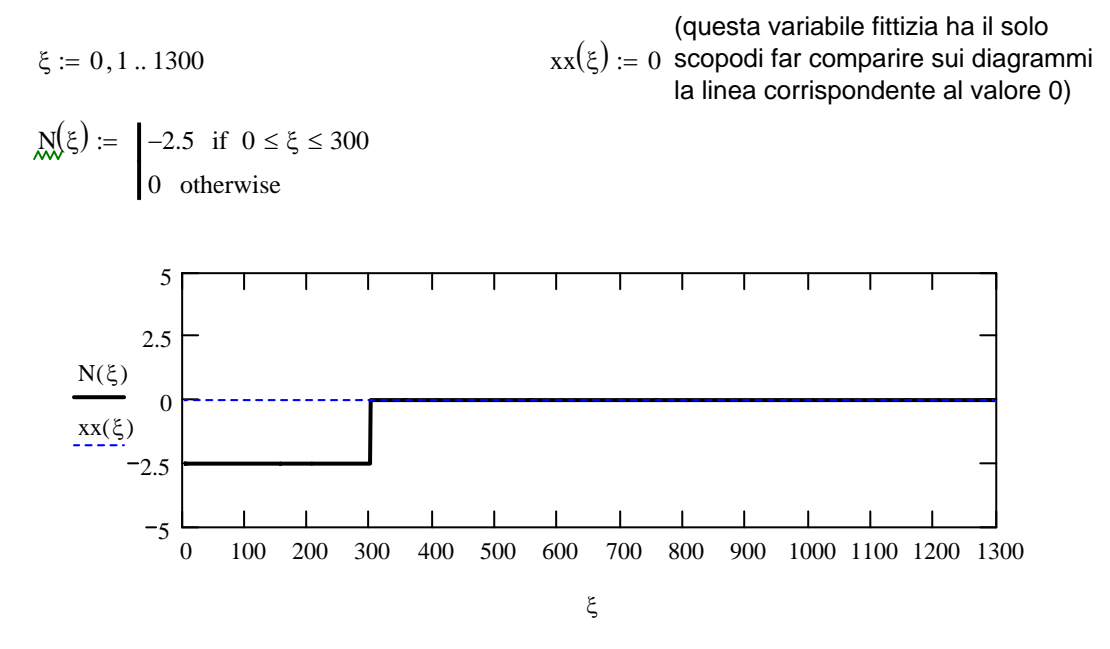

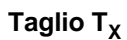

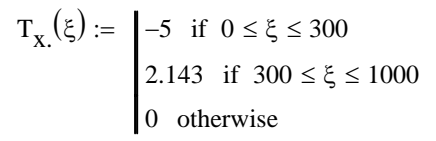

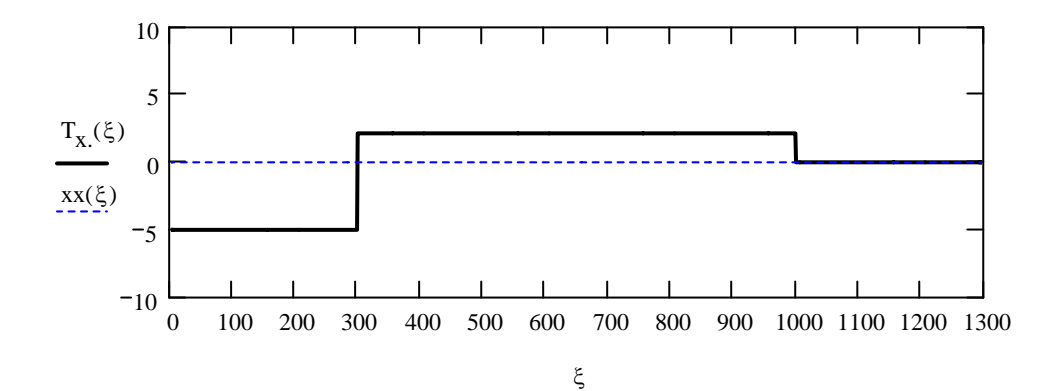

## Taglio T<sub>Y</sub>

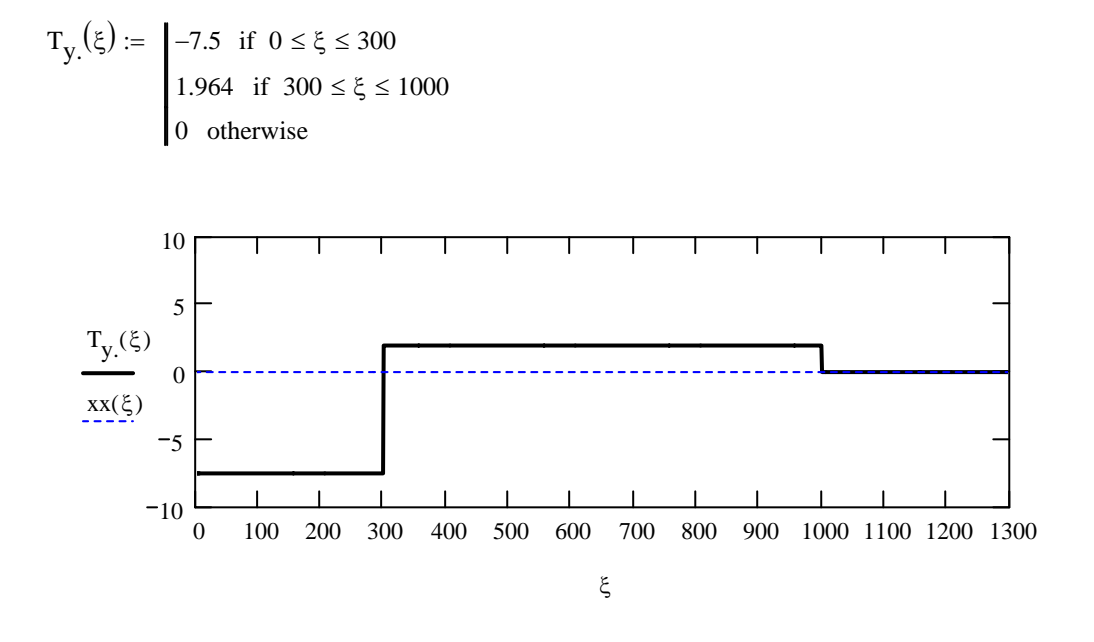

**Momento M<sub>x</sub>** 

 $M_{X}(\xi) := 2.5.350 - 7.5 \xi$  if  $0 \le \xi \le 300$  $-1.964 \cdot (1000 - \xi)$  if  $300 \le \xi \le 1000$ 0 otherwise :=

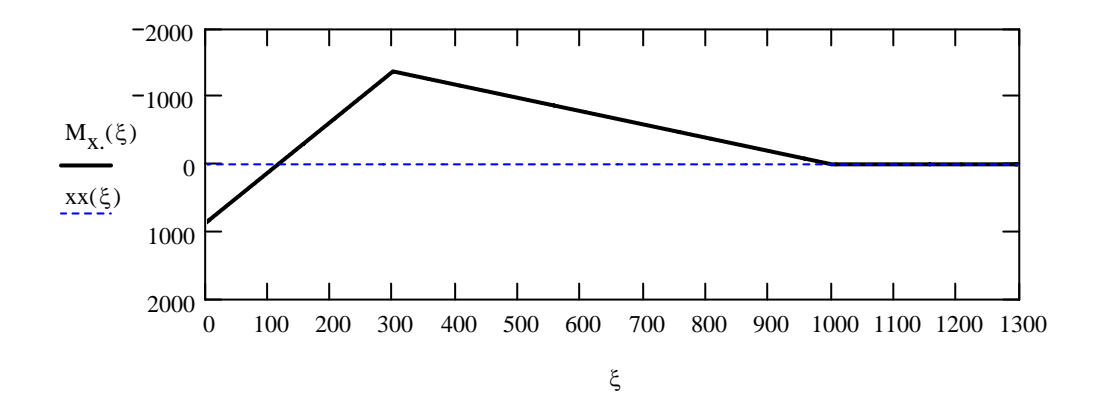

## **Momento M<sub>Y</sub>**

$$
M_{y}(\xi) := \begin{cases} -5 \cdot \xi & \text{if } 0 \le \xi \le 300 \\ -2.143 \cdot (1000 - \xi) & \text{if } 300 \le \xi \le 1000 \\ 0 & \text{otherwise} \end{cases}
$$

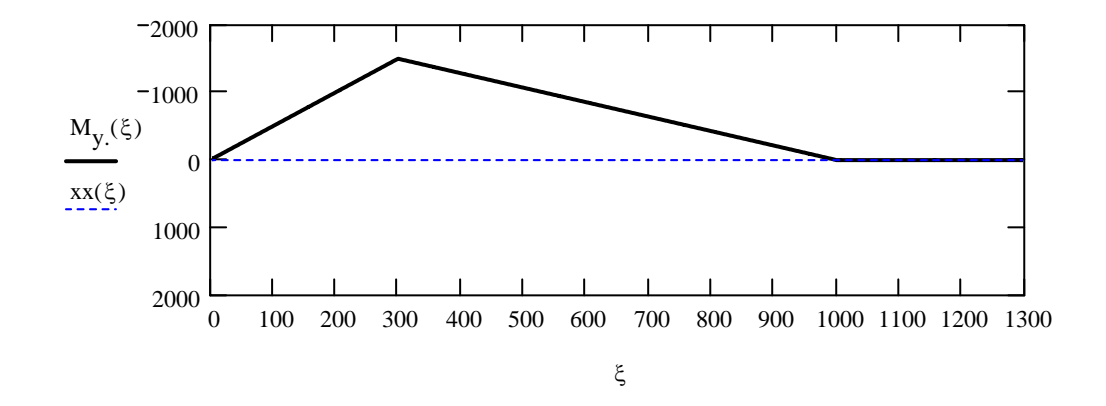

**Momento M<sub>Z</sub>** 

$$
M_Z(\xi) := \begin{cases} -1750 & \text{if } 0 \le \xi \le 1300 \\ 0 & \text{otherwise} \end{cases}
$$

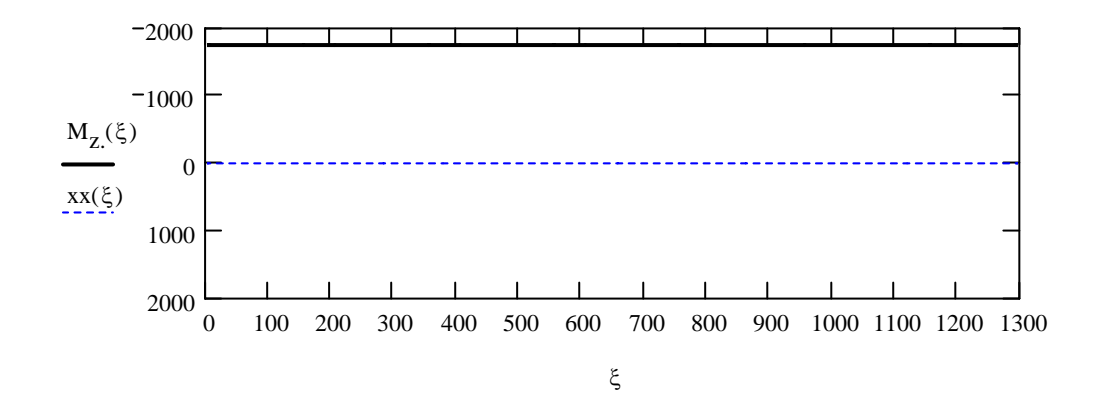

## **CORSO DI LAUREA IN ING. ELETTRICA**

#### **CORSO DI MECCANICA E TECNICA DELLE COSTRUZIONI MECCANICHE**

#### **VERIFICA INTERMEDIA DEL 10/02/2005**

#### **Quesito 2b**

*Calcolo del valore del carico distribuito dovuto al peso proprio*

La struttura ha una sezione quadrata, mostrata in Figura. Il carico distribuito dovuto al peso proprio è, per definizione, la forza dovuta alla gravità applicata ad un tratto di trave di lunghzza unitaria. Nel seguito tale carico viene calcolato in N/mm.

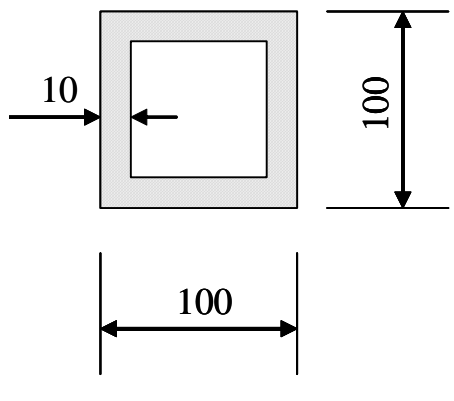

MATERIALE: ACCIAIO  $p = 7.8$  Kg/dm<sup>3</sup>

Area  $A = 100^2 - 80^2$   $A = 3.6 \times 10^3$  mm<sup>2</sup> Densità  $p := 7.8$  Kg/dm<sup>3</sup>  $\rho := 7.8 \cdot 10^{-6}$  Kg/mm<sup>3</sup> Massa di un tratto di lunghezza unitaria  $m := \rho \cdot A$  m = 0.028 Kg/mm

Forza peso su un tratto di lunghezza unitaria  $g_{\rm A} = 9.81 \, \text{m/sec}^2$ 

 $p := m \cdot g$   $p = 0.275$  N/mm

Si ottiene in tal modo il seguente schema della struttura.

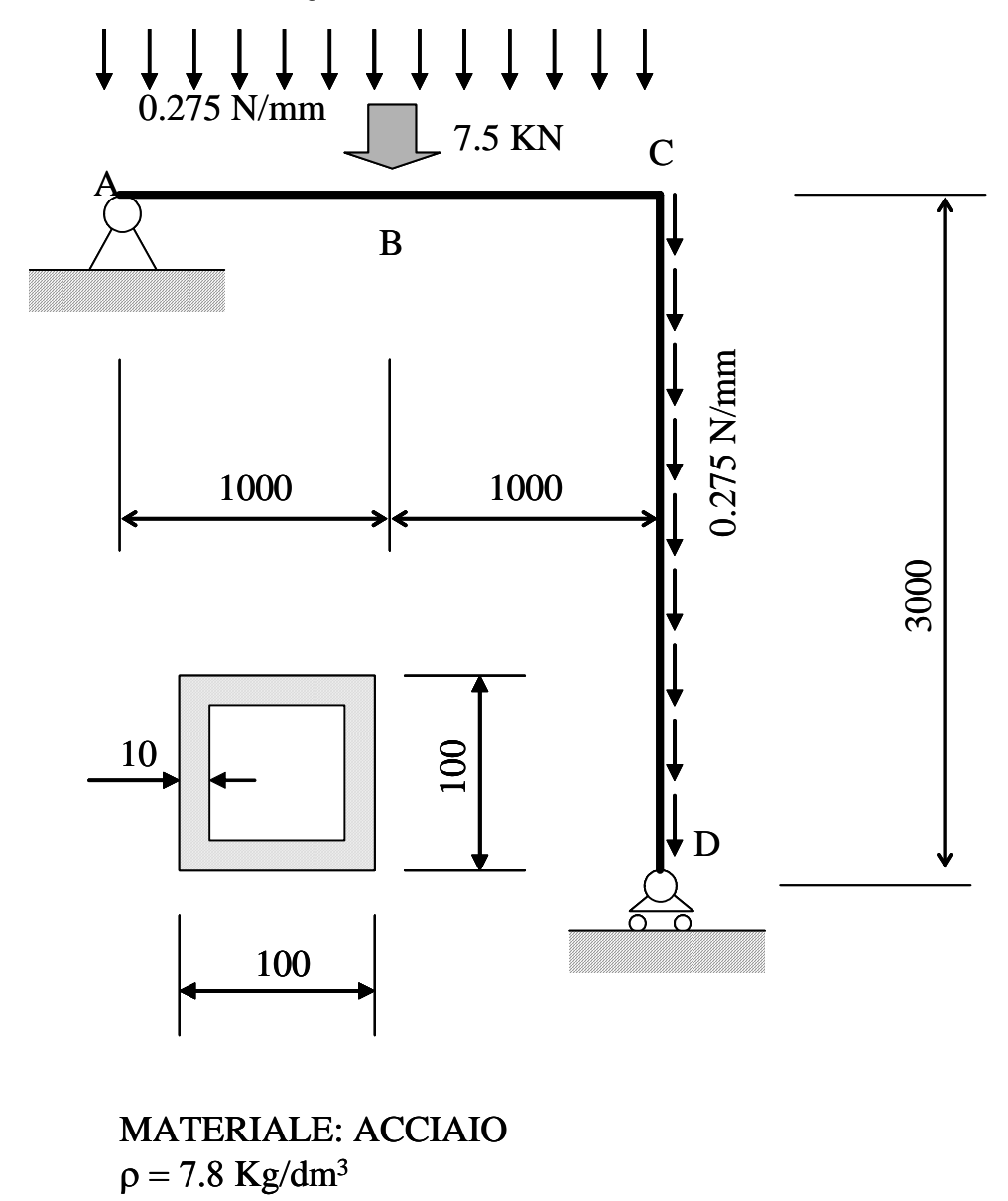

*Calcolo reazioni vincolari esterne*

La struttura è esternamente isostatica. Per il calcolo delle reazioni vincolari esterne si impiegano le equazioni cardinali della statica. Si fissa preliminarmente un sistema di riferimento cartesiano ortogonale e si traccia un diagramma di corpo libero sostituendo i vincoli con le relative reazioni vincolari incognite. Ai fini del calcolo delle reazioni vincolari è possibile sostituire i carichi distribuiti sui tratti orizzontali e verticali della trave con carichi concentrati "staticamente equivalenti". Si ottiene in tal modo il seguente schema di calcolo

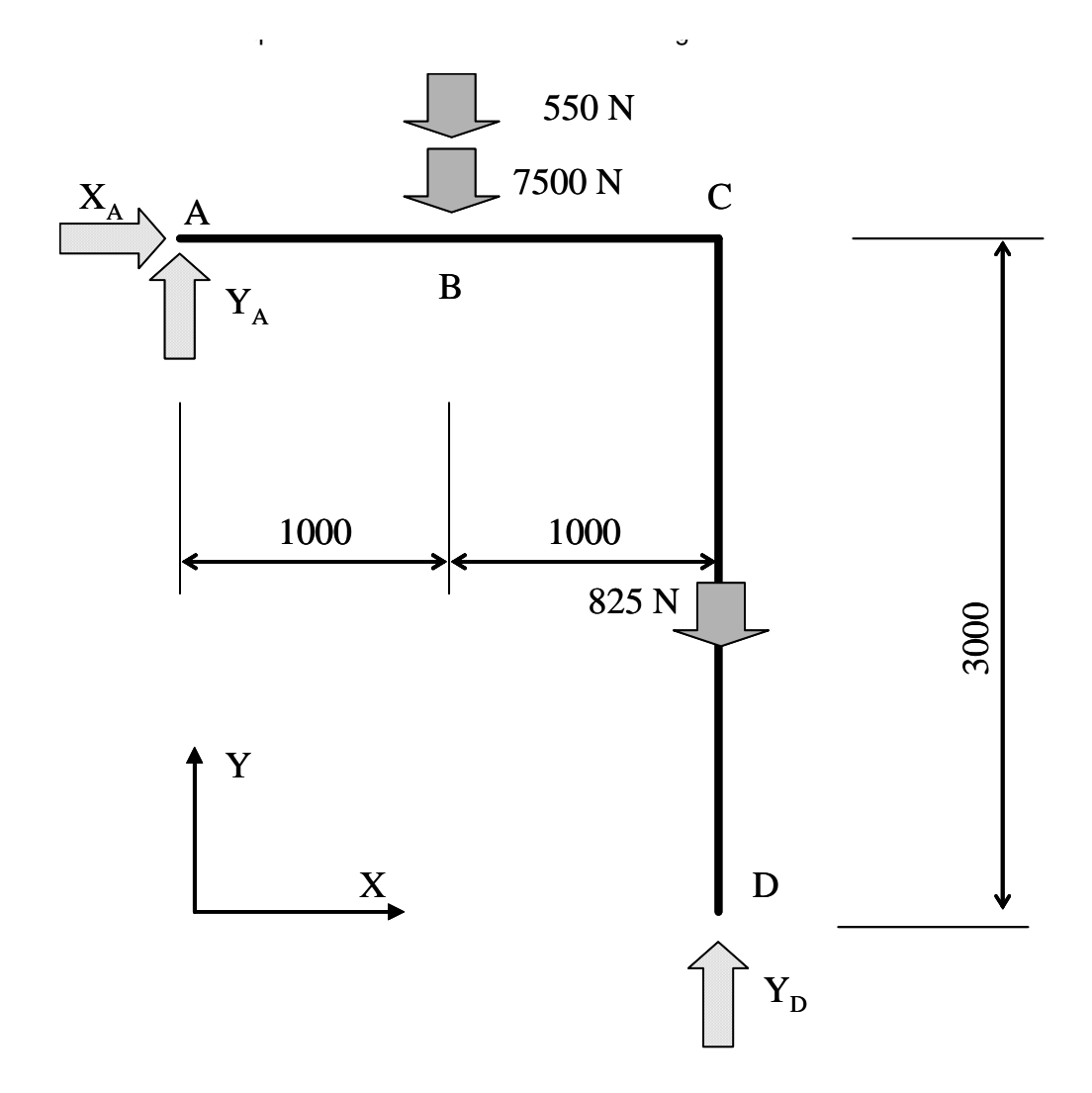

Dalle Equazioni di equilibrio si ottiene (forze in N, lunghezze in mm, momenti calcolati rispetto al polo A):

$$
X_A := 0 \qquad Y_A := 0 \qquad Y_D := 0
$$

Given

$$
R_x = 0 \text{ --- } X_A = 0
$$
  
\n
$$
R_y = 0 \text{ --- } X_A + Y_D - 7500 - 550 - 825 = 0
$$
  
\n
$$
MzA = 0 \text{ --- } Y_D \cdot 2000 - 550 \cdot 1000 - 7500 \cdot 1000 - 825 \cdot 2000 = 0
$$

$$
\begin{pmatrix} X_{AA} \\ X_{AA} \\ \vdots \\ X_{DA} \end{pmatrix} := \text{Find}\Big(X_A, Y_A, Y_D\Big)
$$

Ottenendo i seguenti valori delle reazioni vincolari (in KN):

$$
X_A = 0
$$
  $Y_A = 4.025 \times 10^3$   $Y_D = 4.85 \times 10^3$ 

Si ottiene in tal modo il seguente diagramma di corpo libero dell'intera struttura, con tutte le forze esterne applicate

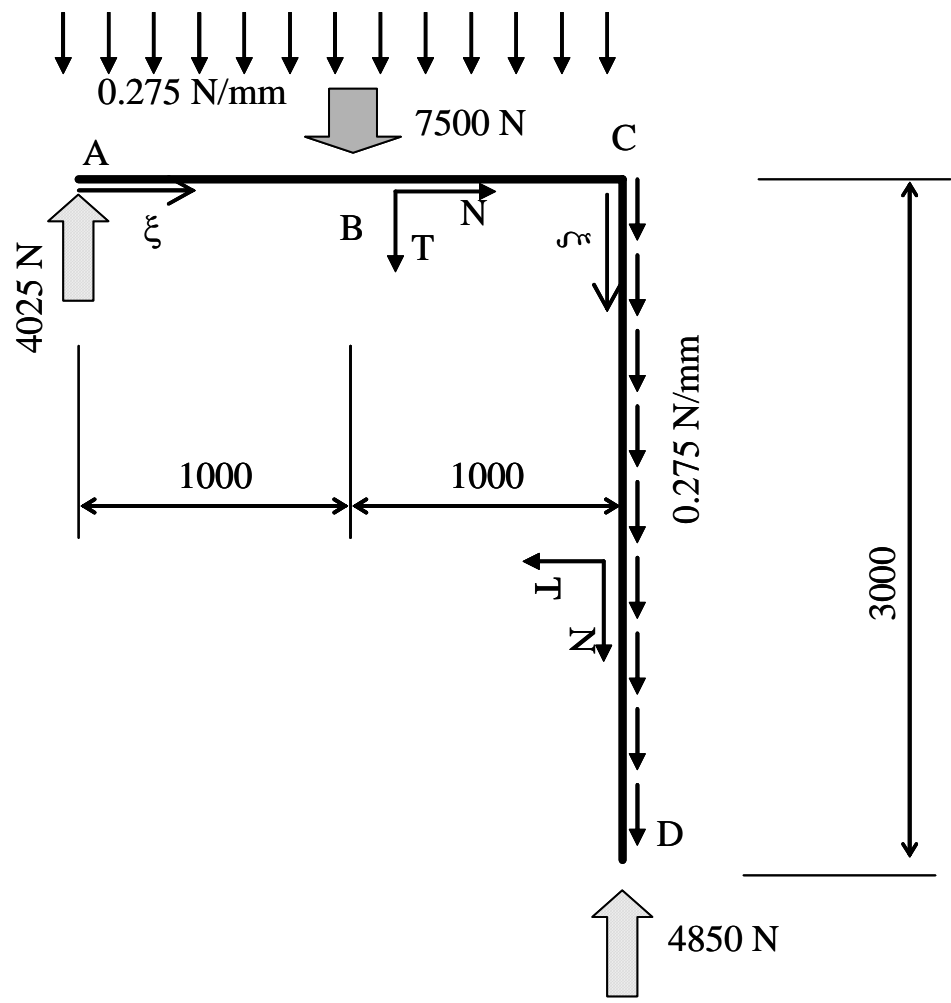

#### *Tracciamento diagrammi caratteristiche di sollecitazione*

Ai fini del tracciamento dei diagrammi delle caratteristiche di sollecitazione, si introduce la coordinata curvilinea ξ (origine nel punto A) e si fissa sulla generica sezione il sistema di riferimento corrente x-y-z, con l'asse z orientato nella direzione delle ξ positive e l'asse y come mostrato nella figura precedente.

Nelle figure seguenti, i diagrammi delle caratteristiche di sollecitazione sono rappresentati per semplicità nella forma di diagramma cartesiano. Per comprenderli è sufficiente tenere presente che il punto C corrisponde alla quota ξ=2000.

#### **Forza Normale**

La forza normale è data da**:**

$$
\xi := 0, 1 \dots 5000 \qquad \qquad xx(\xi) := 0
$$

$$
\mathbf{M}(\xi) := \begin{cases} 0 & \text{if } 0 \le \xi \le 2000 \\ -4850 + 0.275 \cdot (5000 - \xi) & \text{if } 2000 \le \xi \le 5000 \\ 0 & \text{otherwise} \end{cases}
$$

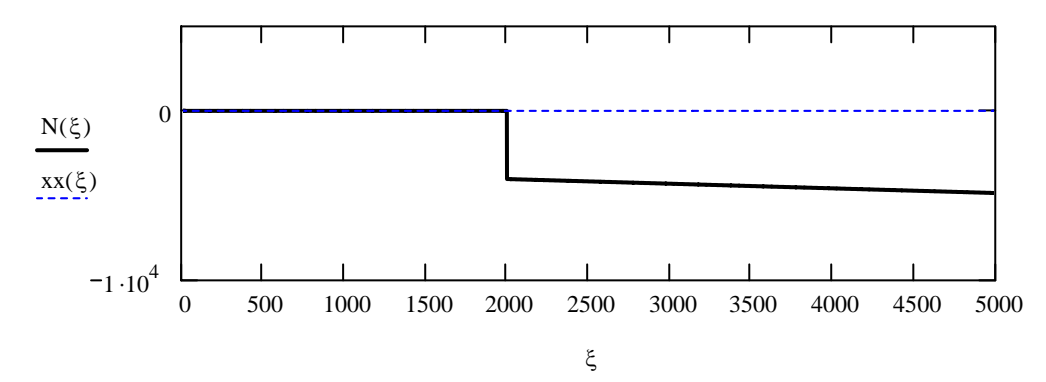

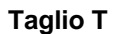

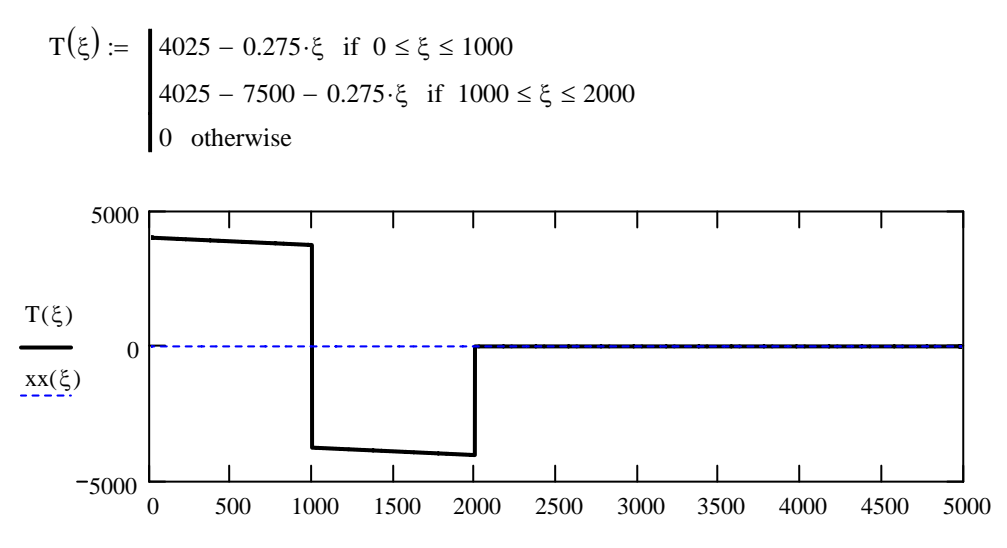

#### **Momento M**

$$
M(\xi) := \begin{cases} 4025 \cdot \xi - 0.275 \cdot \frac{\xi^2}{2} & \text{if } 0 \le \xi \le 1000 \\ 4025 \cdot \xi - 7500 \cdot (\xi - 1000) - 0.275 \cdot \frac{\xi^2}{2} & \text{if } 1000 \le \xi \le 2000 \\ 0 & \text{otherwise} \end{cases}
$$

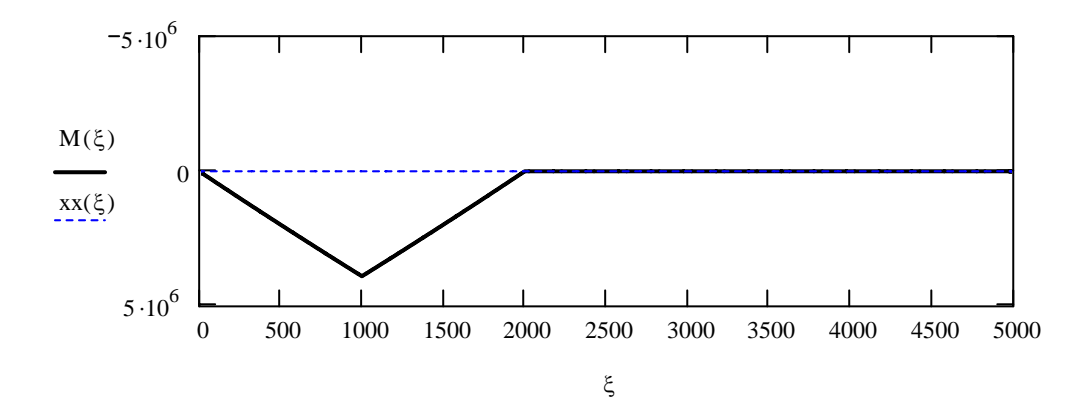

## **CORSO DI LAUREA IN ING. ELETTRICA**

## **CORSO DI MECCANICA E TECNICA DELLE COSTRUZIONI MECCANICHE**

### **VERIFICA INTERMEDIA DEL 10/02/2005**

### **Quesito 3**

*Posizione del baricentro*

Il baricentro si trova nell'intersezione dei due assi di simmetria della figura, a metà dei due lati.

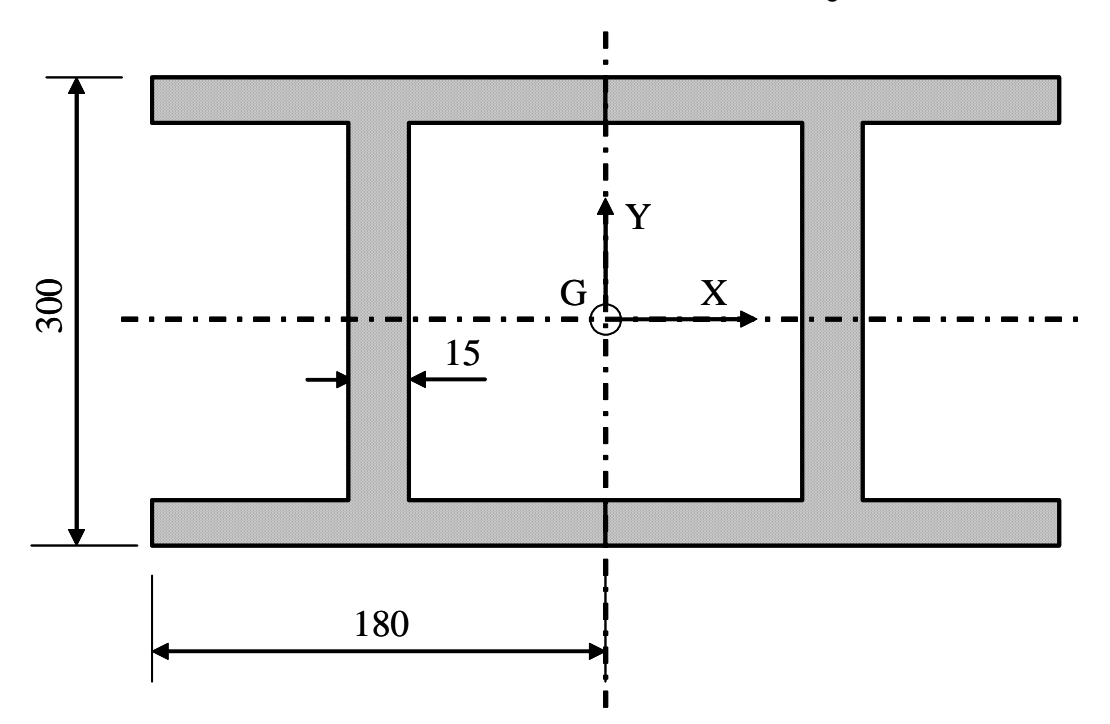

#### *Momento attorno all'asse X*

Il momento attorno ad X può essere valutato come differenza tra quello del rettangolo esterno alla sezione (rettangolo 1) e quello dei tre rettangoli interni corrispondenti alle zone vuote (rettangoli 2-4). Per tutti i rettangoli, l'asse X baricentrico della sezione coincide con l'asse X baricentrico del rettangolo stesso.

Per semplificare i calcoli si può inoltre osservare che i rettangoli 2, 3 e 4 sono equivalenti ad un unico rettangolo che ha base doppia rispetto al rettangolo 3

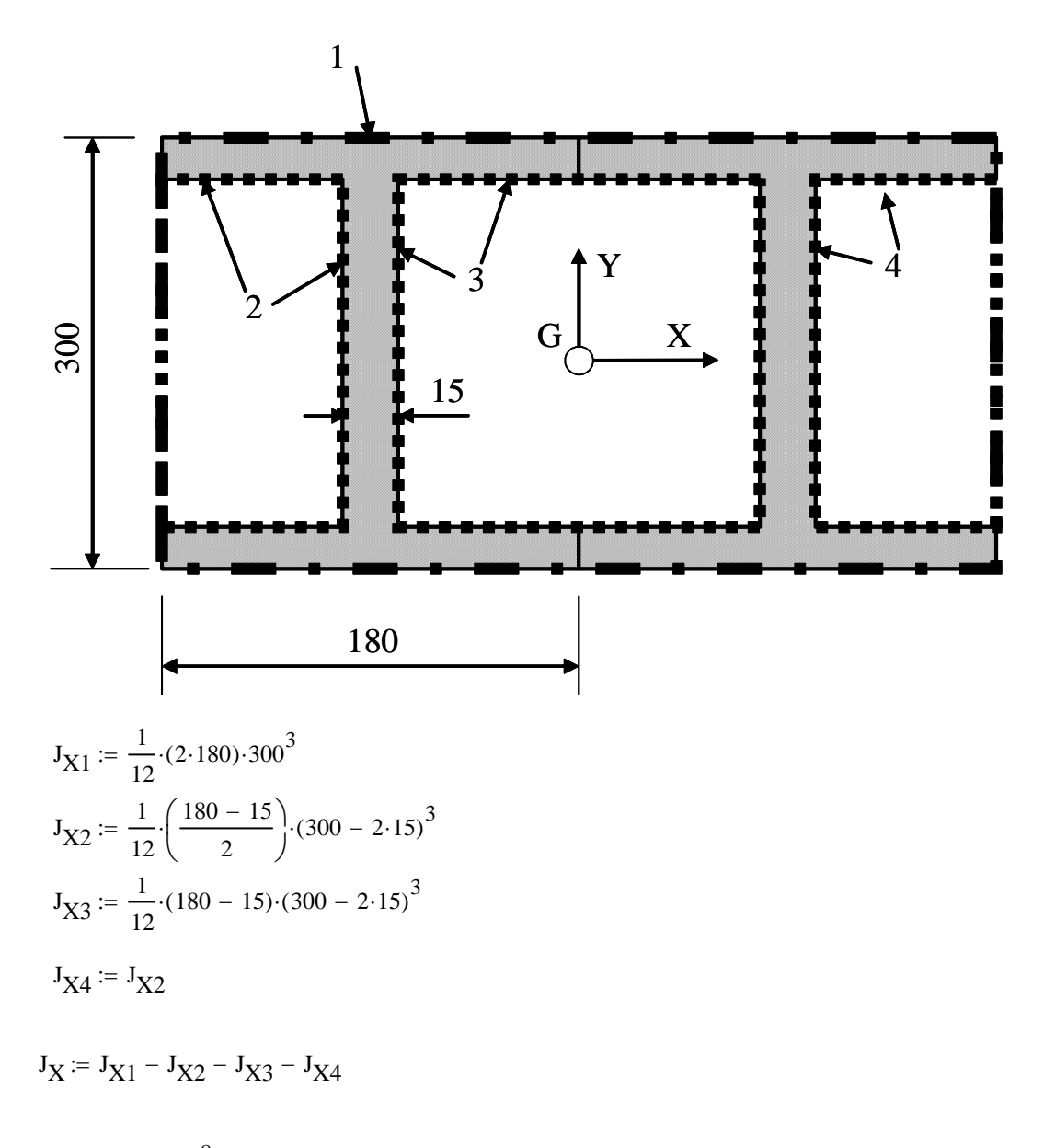

 $J_{\rm X}$  = 2.687  $\times$  10<sup>8</sup> = mm<sup>4</sup>

#### *Momento attorno all'asse Y*

Il momento attorno ad Y può essere valutato in maniera analoga a quello attorno all'asse X. E' tuttavia necessario tener presente che l'asse Y globale della sezione non coincide con l'asse y baricentrico del singolo rettangolo nel caso dei rettangoli 2 e 4. Per valutare il contributo di questi ultimi al momento attrorno all'asse Y globale si rende quindi necessario includere il momento di trasporto.

$$
J_{Y1} := \frac{1}{12} \cdot (2 \cdot 180)^3 \cdot 300
$$
  
\n
$$
J_{Y2} := \frac{1}{12} \cdot \left(\frac{180 - 15}{2}\right)^3 \cdot (300 - 2 \cdot 15) + \left(\frac{180 - 15}{2}\right) \cdot (300 - 2 \cdot 15) \cdot \left[180 - \frac{1}{2}\left(\frac{180 - 15}{2}\right)\right]^2
$$
  
\n
$$
J_{Y3} := \frac{1}{12} \cdot (180 - 15)^3 \cdot (300 - 2 \cdot 15)
$$
  
\n
$$
J_{Y4} := J_{Y2}
$$

$$
{\rm J}_Y := {\rm J}_{Y1} - {\rm J}_{Y2} - {\rm J}_{Y3} - {\rm J}_{Y4}
$$

 $J_Y = 1.824 \times 10^8$  mm<sup>4</sup>

## **Quesito 4**

*Variazione unità di misura* Si esprimono la caratteristiche di sollecitazione in N e Nmm..

$$
J_{x} := 4.280 \cdot 10^{6} \text{ mm}^{4}
$$
  
\n
$$
J_{y} := 1.667 \cdot 10^{6} \text{ mm}^{4}
$$
  
\n
$$
M_{x} := 100 \cdot 10^{6} \text{ N*mm}
$$
  
\n
$$
M_{y} := 125 \cdot 10^{6} \text{ N*mm}
$$
  
\n
$$
T_{y} := 50 \cdot 10^{3} \text{ N}
$$

#### *Tensioni dovute ad Mx*

Dato che, vista la simmetria, l'asse "X" è uno degli assi principali di inerzia, la flessione attorno ad "X" è un caso di flessione retta. Le tensioni consistono quindi nella sola  $\sigma_z$ , sono date dalla formula di Navier e risultano constanti con "X" e lineari in "Y". I valori massimi e minimi si verificano nelle zone indicate nella figura seguente.

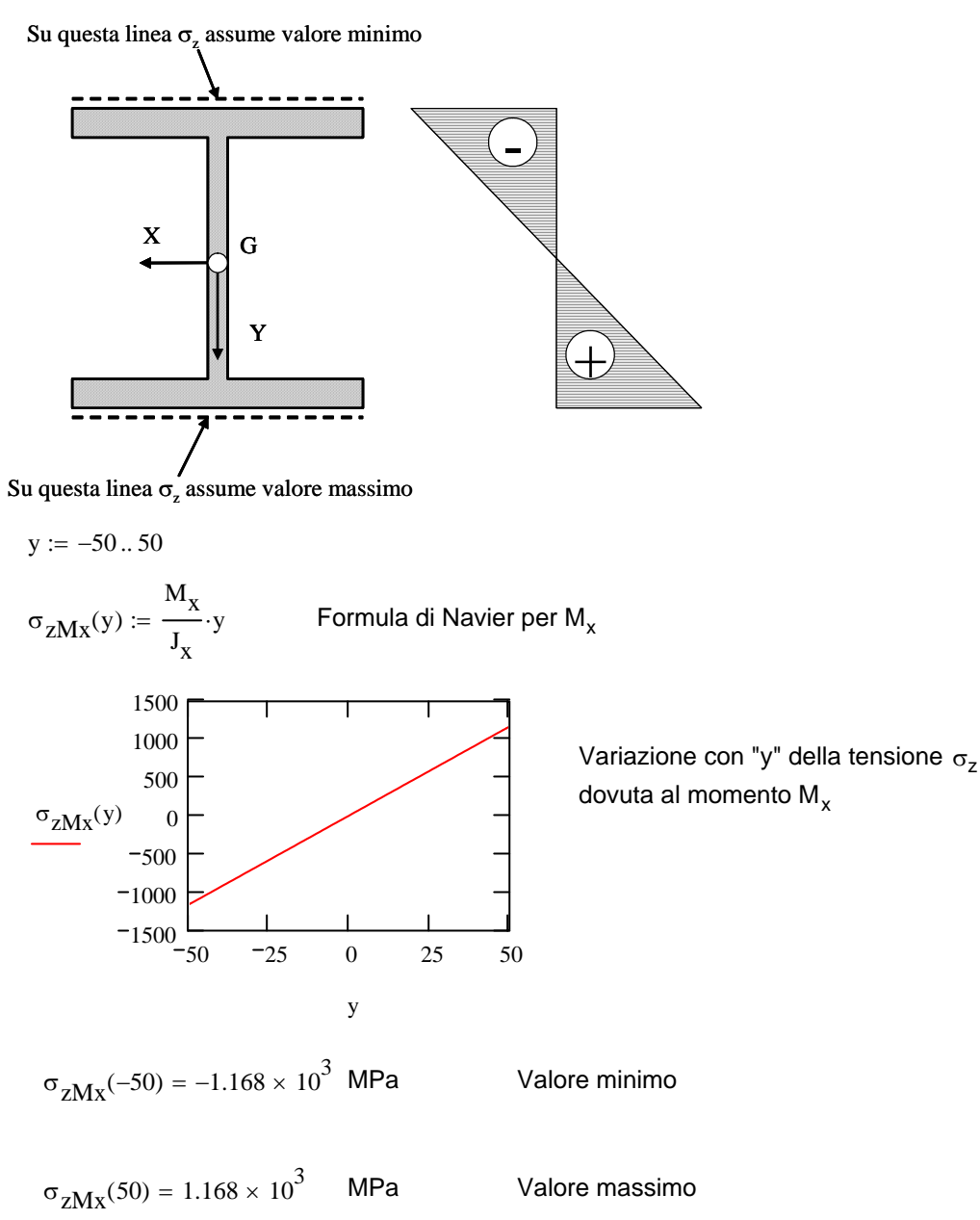

#### *Tensioni dovute ad My*

Dato che anche l'asse "Y" è uno degli assi principali di inerzia, anche la flessione attorno ad "Y" è un caso di flessione retta. Le tensioni consistono quindi nella sola  $\sigma_z$ , sono date dalla formula di Navier e risultano constanti con "Y" e lineari in "X". I valori massimi e minimi si verificano nelle zone indicate nella figura seguente.

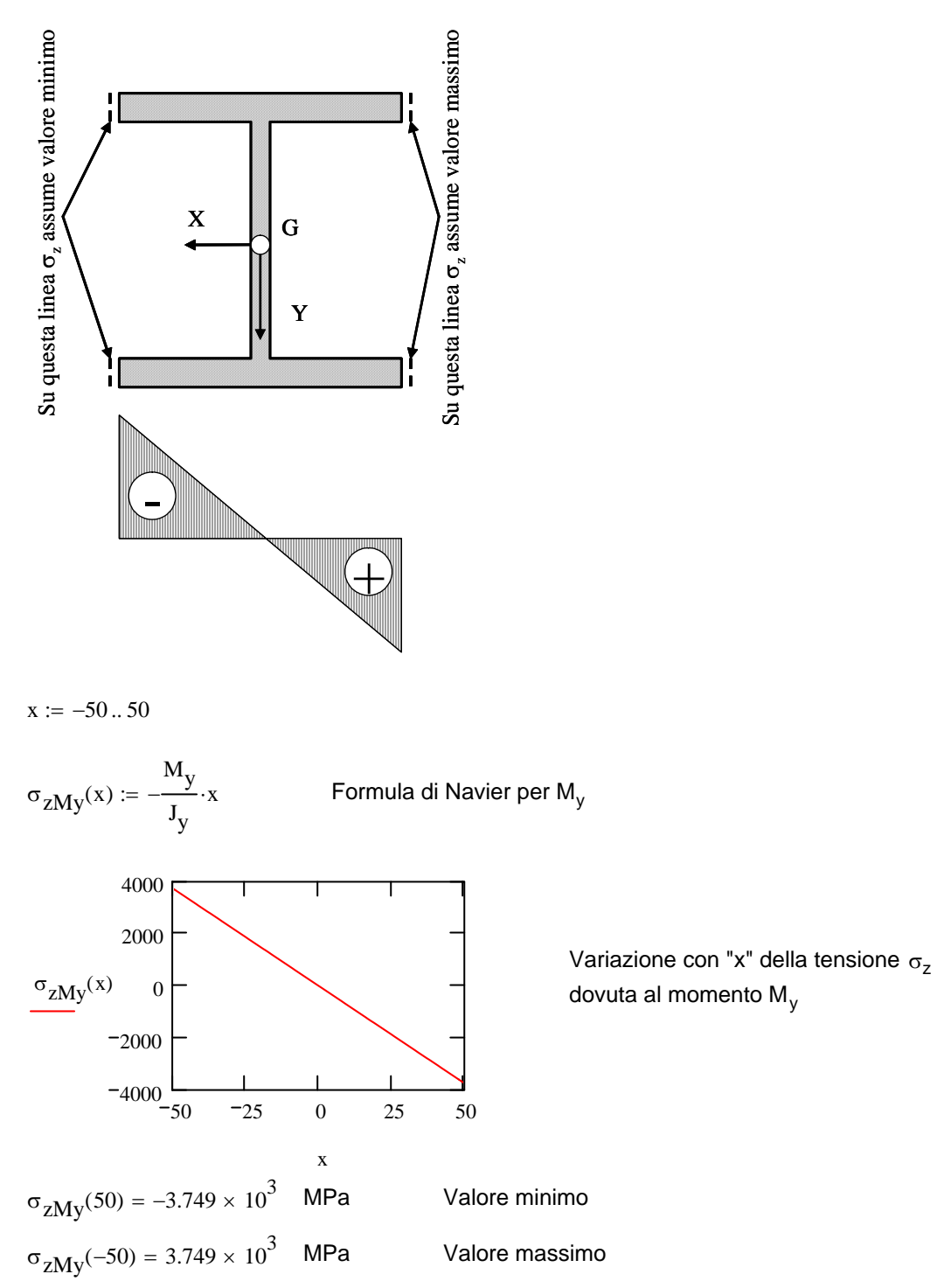

#### *Tensioni dovute a Ty*

Le tensioni dovute a T<sub>y</sub> consistono quindi nella  $\tau_{zy}$ , sono date dalla formula di Jourawsky e risultano constanti con "X" e variabili con"Y". I valori massimi e minimi si verificano nelle zone indicate nella figura seguente.

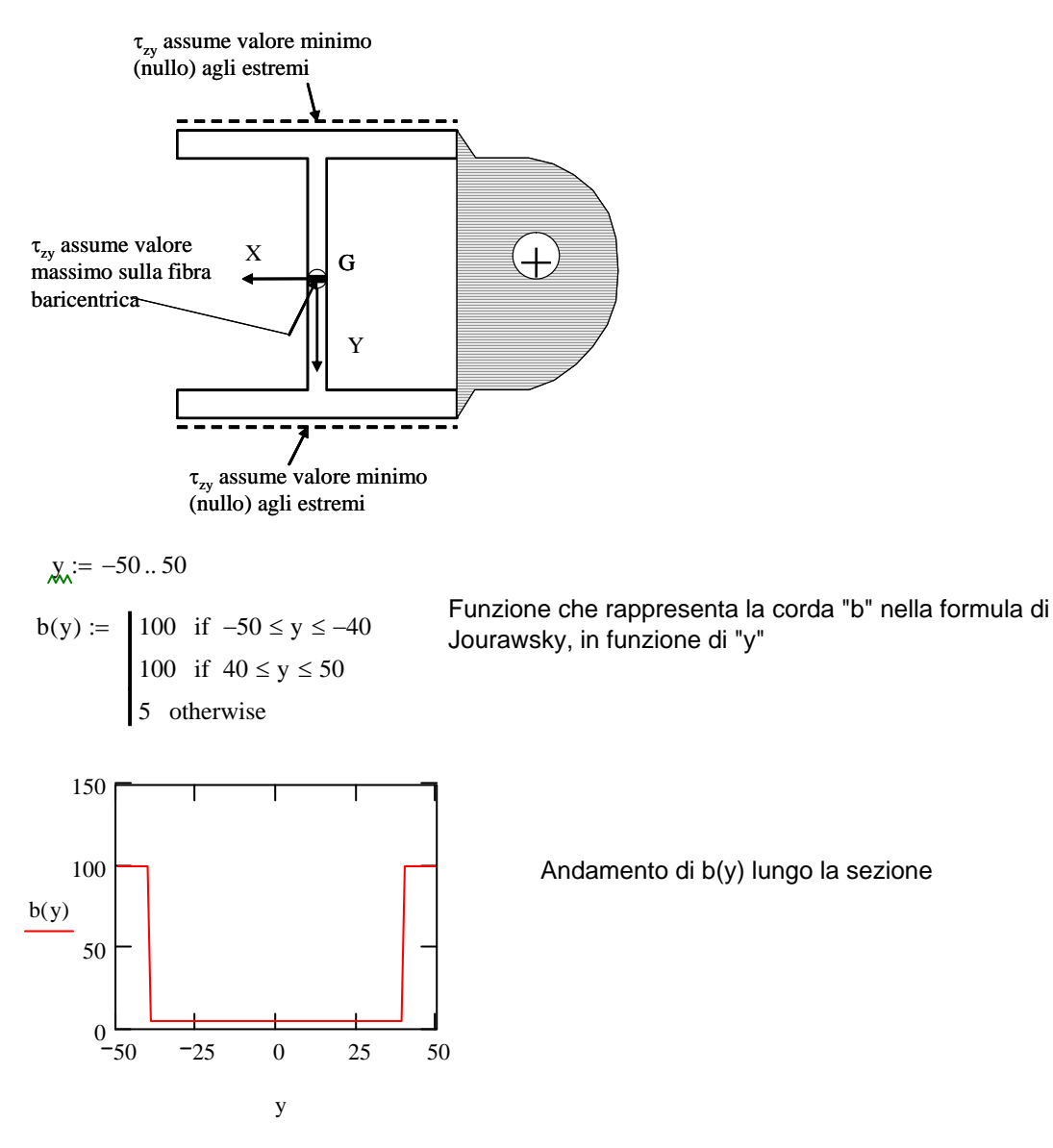

$$
S_{x}(y) := \begin{cases} 100 \cdot (50 - y) \cdot \frac{50 + y}{2} & \text{if } 40 \le y \le 50 \\ 100 \cdot 10 \cdot 45 + 5 \cdot (40 - y) \cdot \frac{40 + y}{2} & \text{if } -40 < y < 40 \\ 100 \cdot 10 \cdot 45 + 5 \cdot (40 - y) \cdot \frac{y - 40}{2} & \text{if } -40 < y < 40 \\ 100 \cdot 10 \cdot 45 + 100 \cdot (-40 - y) \cdot \frac{y - 40}{2} & \text{otherwise} \\ 100 \cdot 10 \cdot 45 + 100 \cdot (-40 - y) \cdot \frac{y - 40}{2} & \text{otherwise} \\ 5 \cdot 10^{4} & & \text{functioned } y^{\text{min}} \\ 5 \cdot 10^{4} & & \text{Equation of } S_{x}(y) \text{ lungo la sezione} \\ 1.67 \cdot 10^{4} & & \text{Equation of } S_{y}(y) \text{ lungo la sezione} \\ 0 & & \text{equation of } S_{z}(y) \text{ lungo la sezione} \\ 1.67 \cdot 10^{4} & & \text{Equation of } S_{y}(y) \text{ lungo la sezione} \\ 0 & & \text{equation of } S_{z}(y) \text{ lungo la sezione} \\ 0 & & \text{equation of } S_{z}(y) \text{ lungo la sezione} \\ 0 & & \text{equation of } S_{z}(y) \text{ lungo la sezione} \\ 0 & & \text{equation of } S_{z}(y) \text{ lungo la sezione} \\ 0 & & \text{equation of } S_{z}(y) \text{ lungo la sezione} \\ 0 & & \text{equation of } S_{z}(y) \text{ lungo la sezione} \\ 0 & & \text{equation of } S_{z}(y) \text{ lungo la sezione} \\ 0 & & \text{equation of } S_{z}(y) \text{ lungo la sezione} \\ 0 & & \text{equation of } S_{z}(y) \text{ lungo la sezione} \\ 0 & & \text{equation of } S_{z}(y) \text{ lungo la sezione} \\ 0 & & \text{equation of } S_{z}(y) \text{ lungo la sezione} \\ 0 & & \text{equation of } S_{z}(y) \text{ lungo la sezione} \\ 0 & & \text{equation of } S_{z}(y
$$

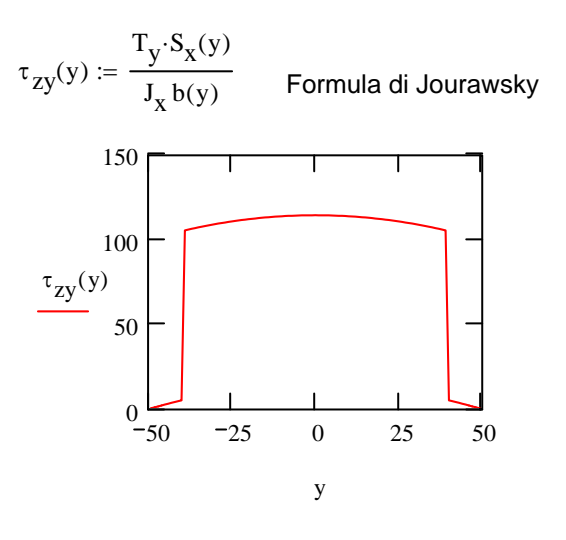

Variazione con "y" della tensione  $t$ angenziale  $τ_{zy}$ 

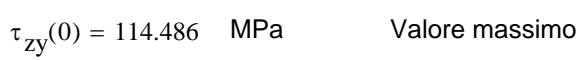

$$
\tau_{zy}(-50) = 0
$$
 MPa  
\n $\tau_{zy}(50) = 0$  MPa  
\nValori minimi